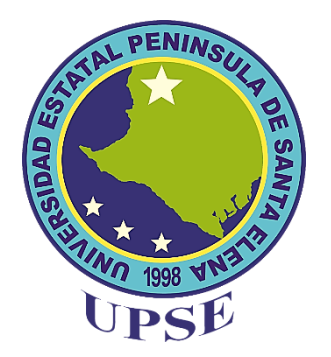

# **UNIVERSIDAD ESTATAL PENÍNSULA DE SANTA ELENA FACULTAD DE CIENCIAS DE LA INGENIERÍA CARRERA DE INGENIERÍA DE PETRÓLEO**

**TEMA:**

"ESTIMACIÓN DE LA CURVA DE PRESIÓN DE FORMACIÓN EN EL CAMPO VÍCTOR HUGO RÚALES MEDIANTE LOS REGISTROS DE POZOS UTILIZANDO LOS MÉTODOS MATEMÁTICOS DEL EXPONENTE DC Y FOSTER & WHALEN"

## **TRABAJO DE INTEGRACIÓN CURRICULAR**

**AUTOR: NADEL NICOLE DÍLLON TORAL**

**TUTOR: ING. ROMEL ÁNGEL ERAZO BONÉ, Msc**

> **LA LIBERTAD - ECUADOR 2022**

**UNIVERSIDAD ESTATAL PENÍNSULA DE SANTA ELENA**

**FACULTAD DE CIENCIAS DE LA INGENIERÍA CARRERA DE INGENIERÍA EN PETRÓLEOS**

### **TEMA:**

**"ESTIMACIÓN DE LA CURVA DE PRESIÓN DE FORMACIÓN EN EL CAMPO VÍCTOR HUGO RÚALES MEDIANTE LOS REGISTROS DE POZOS UTILIZANDO LOS MÉTODOS MATEMÁTICOS DEL EXPONENTE DC Y FOSTER & WHALEN"**

## **TRABAJO DE INTEGRACIÓN CURRICULAR**

**AUTOR: NADEL NICOLE DÍLLON TORAL**

**TUTOR: ING. ROMEL ÁNGEL ERAZO BONE, Msc**

> **LA LIBERTAD - ECUADOR (2022)**

## <span id="page-2-0"></span>**DEDICATORIA**

*A Dios por haberme dado la voluntad, fuerza y salud.*

*A mi madre por ser mi pilar, mi apoyo fundamental tanto de emocional como económico. Gracias a esa mujer he llegado a cumplir mi propósito de vida.*

*A mi hermana por apoyar a mi madre y estar pendiente de mí, y reflejar lo que es una hermana mayor.* 

*A mi sobrino que siempre está esperándome o preguntando qué tiempo me falta para ya regresar a mi tierra es como mi hermano pequeño.*

*A mi tutor y formadores, personas de gran sabiduría, quienes dan todo para avanzar, despejar de cada duda.* 

# **DECLARACIÓN DE AUTORÍA**

<span id="page-3-0"></span>Yo, **Díllon Toral Nadel Nicole** con el C.I **0704583517**, declaro bajo juramento que el presente trabajo titulación **denominado "ESTIMACIÓN DE LA CURVA DE PRESIÓN DE FORMACIÓN EN EL CAMPO VÍCTOR HUGO RÚALES MEDIANTE LOS REGISTROS DE POZOS UTILIZANDO LOS MÉTODOS MATEMÁTICOS DEL EXPONENTE DC Y FOSTER & WHALEN"**, no tiene antecedentes de haber sido elaborado en la Facultad de Ciencias de la Ingeniería, Carrera de Ingeniería en Petróleo, lo cual es un trabajo exclusivamente inédito y perteneciente de mi autoría.

Por medio de la presente declaración cedo los derechos de autoría y propiedad intelectual, correspondientes a este trabajo, a la Universidad Estatal Península de Santa Elena, según lo establecido por la ley de propiedad intelectual, por su reglamento y por la normativa institucional vigente.

matt

Díllon Toral Nadel Nicole **Autor de Tesis** C.I 0704583517

## **CERTIFICACIÓN DEL TUTOR**

<span id="page-4-0"></span>Ing. Romel Erazo, MSc.

#### **TUTOR DE PROYECTO DE INVESTIGACIÓN**

Universidad Estatal Península de Santa Elena

En mi calidad de Tutor del presente trabajo **"ESTIMACIÓN DE LA CURVA DE PRESIÓN DE FORMACIÓN EN EL CAMPO VÍCTOR HUGO RÚALES MEDIANTE LOS REGISTROS DE POZOS UTILIZANDO LOS MÉTODOS MATEMÁTICOS DEL EXPONENTE DC Y FOSTER & WHALEN"** previo a la obtención del Título de Ingeniero en Petróleos, elaborado por la estudiante **NADEL NICOLE DÍLLON TORAL**, egresada de la carrera de Petróleos, Facultad Ciencias de la Ingeniería de la Universidad Estatal Península de Santa Elena, me permito declarar que luego de haber orientado, estudiado y revisado, la apruebo en todas sus partes.

RET

**FIRMA DEL TUTOR** Ing. Romel Ángel Erazo Bone, MSc. C.I.: 0802990838

### <span id="page-5-0"></span>**CERTIFICADO DE ANTIPLAGIO**

En calidad de tutor del trabajo de investigación para titulación del tema **"ESTIMACIÓN DE LA CURVA DE PRESIÓN DE FORMACIÓN EN EL CAMPO VÍCTOR HUGO RÚALES MEDIANTE LOS REGISTROS DE POZOS UTILIZANDO LOS MÉTODOS MATEMÁTICOS DEL EXPONENTE DC Y FOSTER & WHALEN"**, elaborado por la estudiante **NADEL NICOLE DÍLLON TORAL**egresada de la carrera de Ingeniería en Petróleos, de la Facultad de Ciencias de la Ingeniería, me permito declarar que una vez analizado en elsistema antiplagio COMPILATIO,luego de haber cumplido con los requerimientos exigidos de valoración, la presente tesis,se encuentra con un **6%** de la valoración permitida.

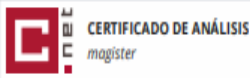

#### "ESTIMACIÓN DE LA CURVA DE PRESIÓN DE FORMACIÓN EN EL CAMPO VÍCTOR HUGO RÚALES MEDIANTE LOS REGISTROS DE POZOS UTILIZANDO LOS MÉTODOS MATEMÁTICOS DEL EXPONENTE DC Y **FOSTER & WHALEN"**

Nombre del documento: Nadel Dillon Tesis. - copia.docx | Depositante: ROMEL ANGEL ERAZO BONE ID del documento: e2932b69833af0054dc6ff7fb0d0efe9e72d904e Tipo de carga: interface Tamaño del documento original: 662,29 ko

Fecha de depósito: 10/2/2023 fecha de fin de análisis: 10/2/2023 Número de palabras: 9658 Número de caracteres: 64.518

6%

Similitudes

1% Texto entre comillas

<1% Idioma no reconocido

0% similitudes entre comillas

RET

### **FIRMA DEL TUTOR** Ing. Romel Ángel Erazo Bone, MSc. C.I.: 0802990838

## <span id="page-6-0"></span>**CERTIFICADO DE GRAMATOLOGÍA**

Yo, **Laínez Merchán Irlanda Roselia**, con cédula de ciudadanía **0913986923**, certifico que he revisado la redacción, estilo y ortografía del contenido del proyecto de investigación: **"ESTIMACIÓN DE LA CURVA DE PRESIÓN DE FORMACIÓN EN EL CAMPO VÍCTOR HUGO RÚALES MEDIANTE LOS REGISTROS DE POZOS UTILIZANDO LOS MÉTODOS MATEMÁTICOS DEL EXPONENTE DC Y FOSTER & WHALEN",** elaborado por **Díllon Nadel Nicole**, presentado como requisito académico previo a la obtención del título de **Ingeniero en Petróleo** de la **Universidad Estatal Península de Santa Elena** de la Facultad de Ciencias de la Ingeniería de la carrera de Ingeniería en Petróleo.

El mencionado trabajo, en el contexto general, cumple con los requisitos de redacción, estilo y ortografía para el uso del idioma español.

Certificación que otorgo para fines académicos pertinentes, en la ciudad de Santa Elena a los cuatros días del mes de marzo de dos mil veinte y tres.

**Atentamente,**

Laínez Merchán Irlanda Roselia **MSC. Administración en Ciencias de la educación** Cédula: 0913986923 Número de registro de la Senecyt: 6043146191

## <span id="page-7-0"></span>**AGRADECIMIENTO**

*Nuevamente a mi padre Celestial. Le agradezco mucho por la fuerza de voluntad de no rendirme por cada obstáculo que se me atraviesa. Y ponerme en mi camino a cada persona que cruce, aprender de ellos así sea de experiencia o conocimiento.*

*A mi madre luchadora, padre y madre desde mi nacimiento hasta en la actualidad, por ser mi pilar, siguió luchando para que nada me faltara, luchó para que yo salga de terapia intensiva, admiro mucho de esa mujer.*

*Al ingeniero Romel Erazo Boné por expandir sus conocimientos, brindando ayuda con mis dudas, y haber aceptado ser tutor.*

## <span id="page-8-0"></span>**TRIBUNAL DE GRADO**

utuwa

Ing. Marllerlis Gutierrez Hinestroza, PhD. **DIRECTORA DE LA CARRERA DE PETRÓLEOS**

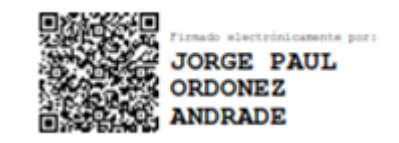

Ing. Jorge Paul Ordoñez, MSc. **PROFESOR DEL ÁREA**

**RET** 

Ing. Erazo Romel Bone, MSc. **TUTOR**

 $nG$ 

Lcda. Erica Lorenzo García, PhD **DOCENTE GUIA DE LA UIC**

David Vage6.

Ing. David Vega González **SECRETARIO DEL TRIBUNAL**

## **CONTENIDO**

<span id="page-9-0"></span>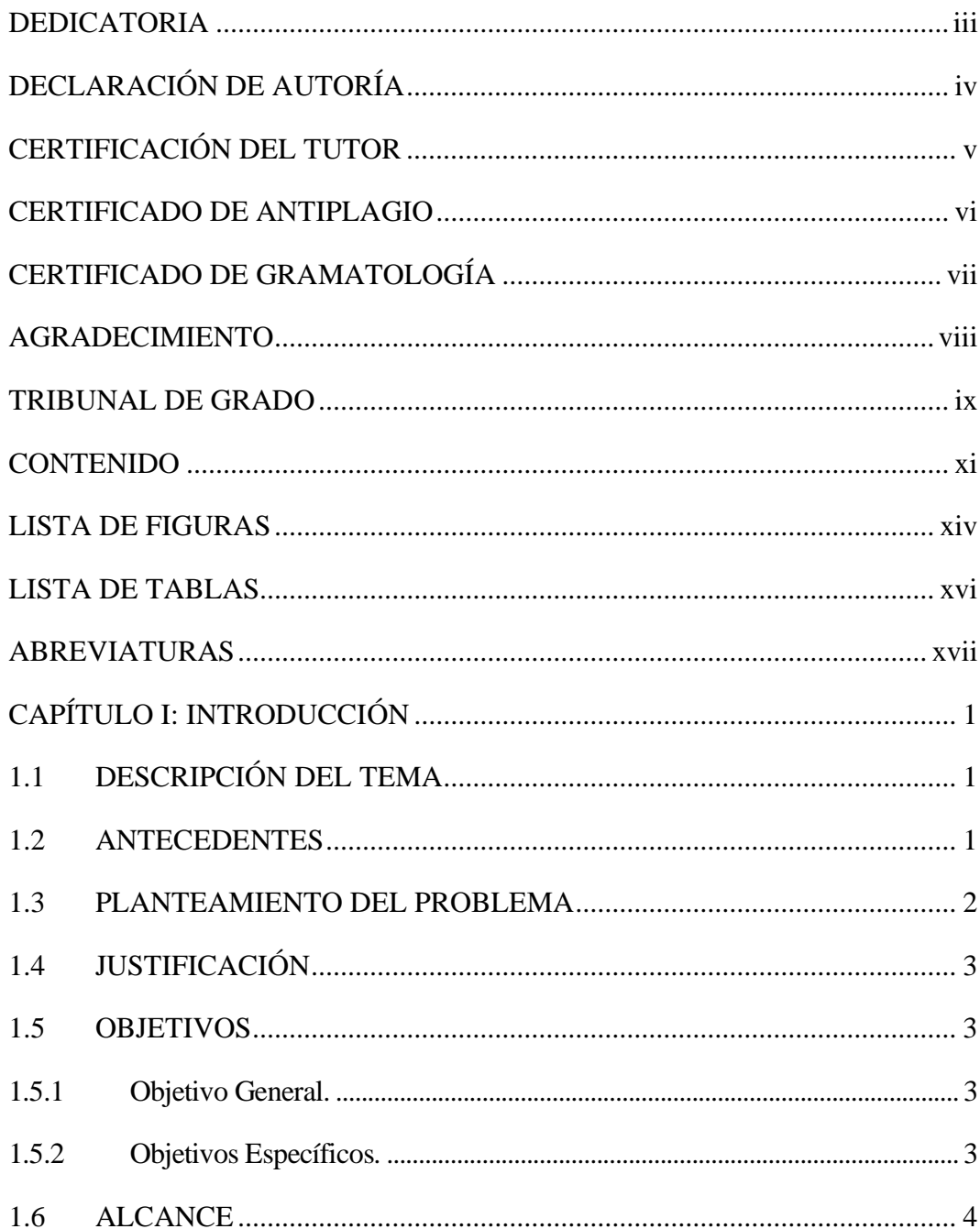

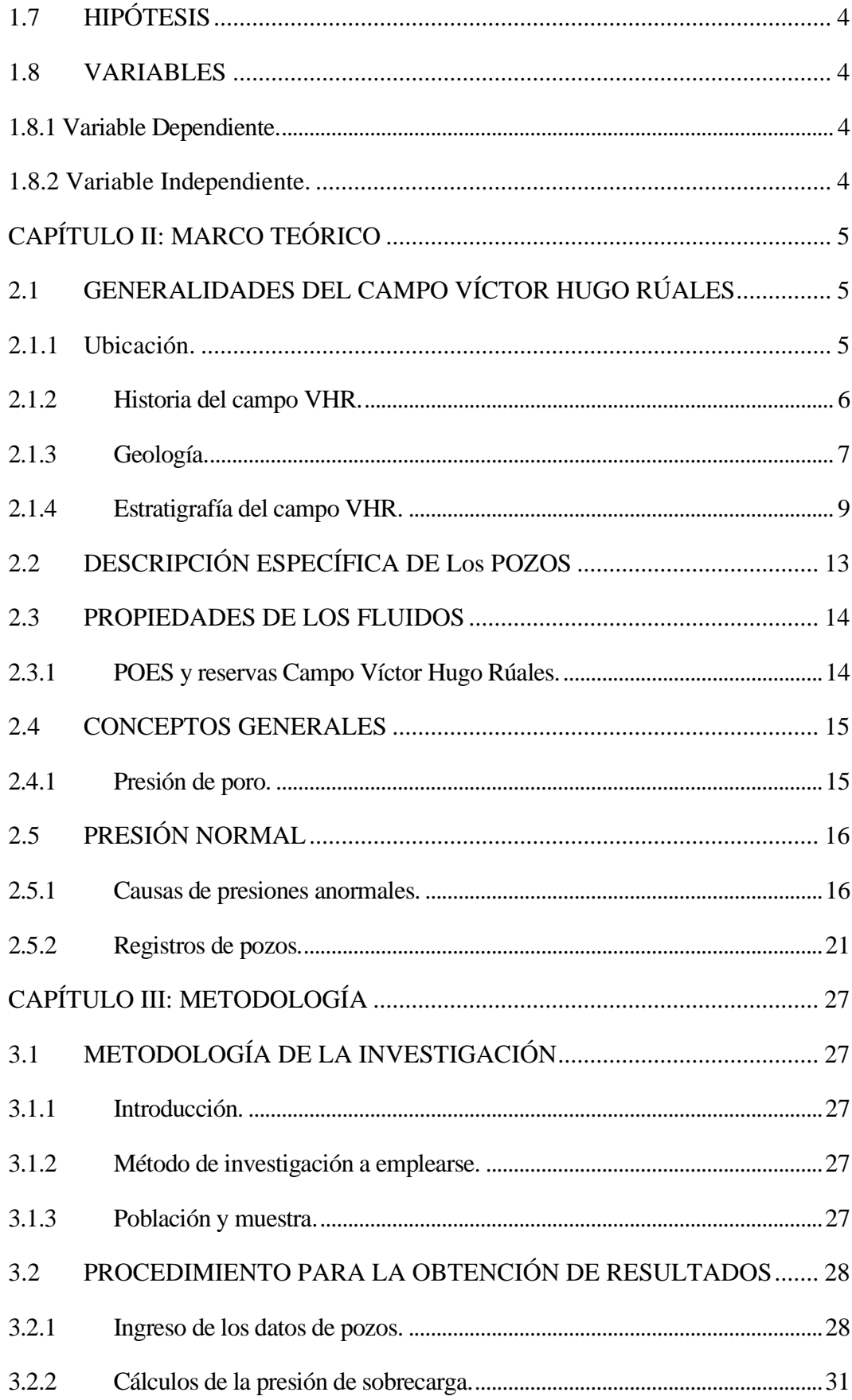

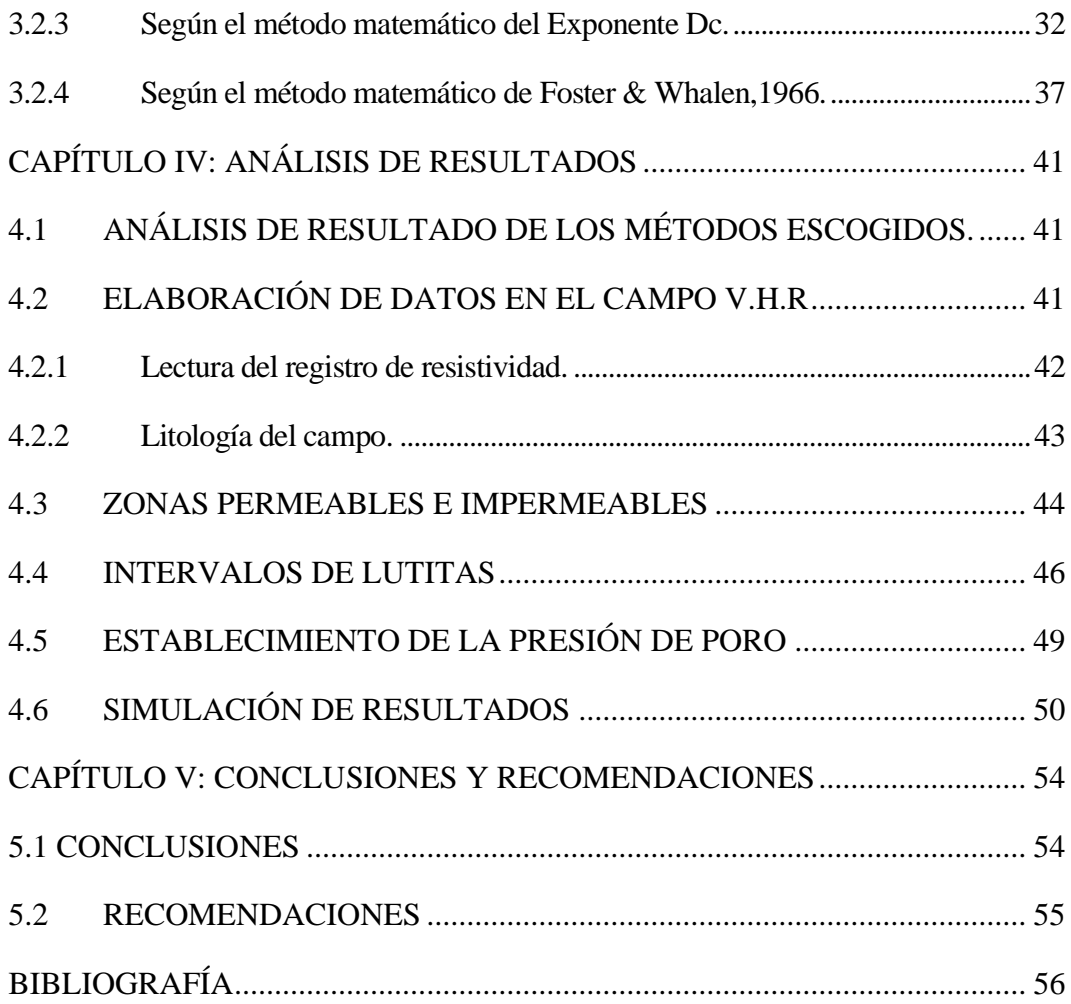

# <span id="page-12-0"></span>**LISTA DE FIGURAS**

## Pág.

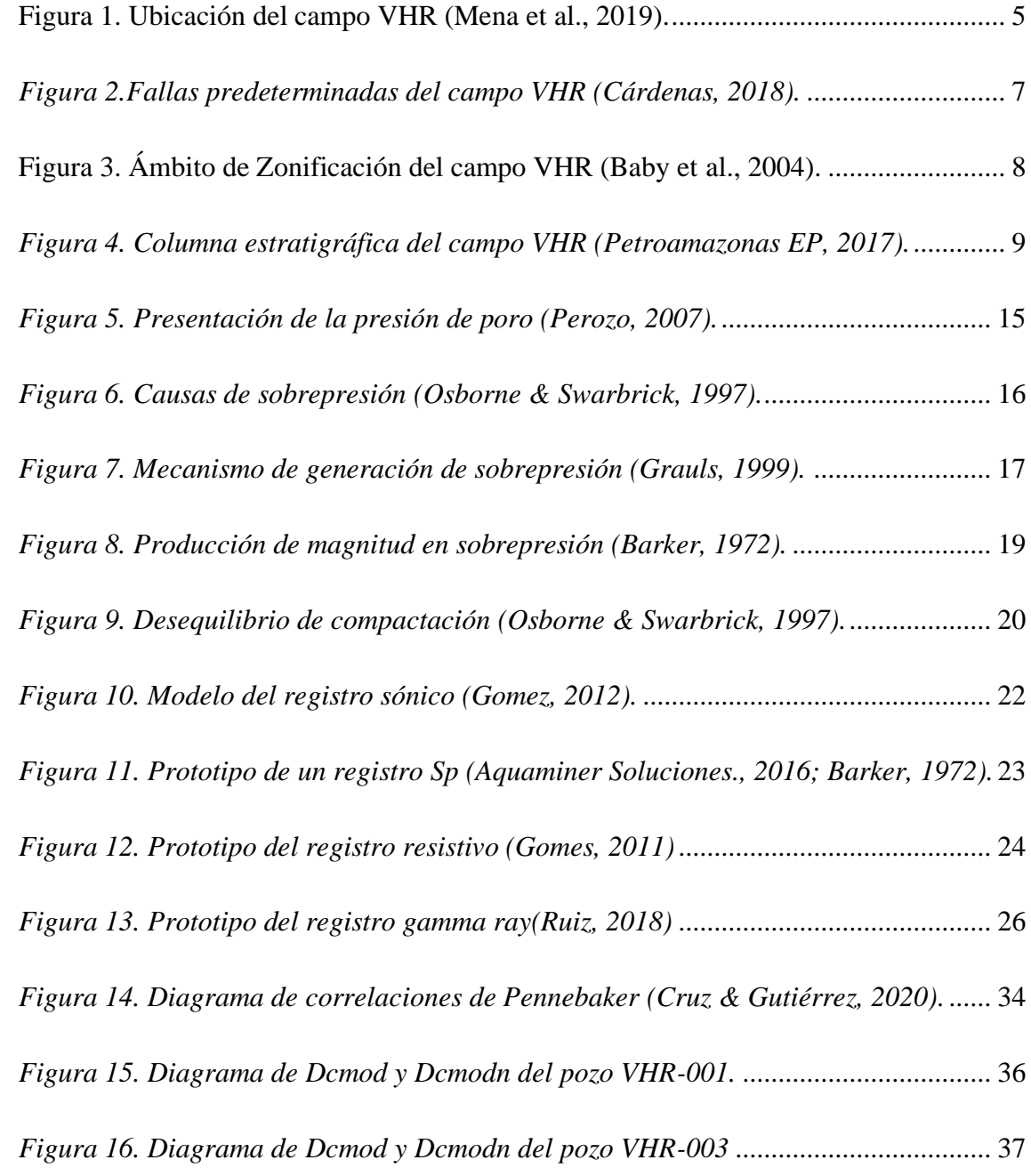

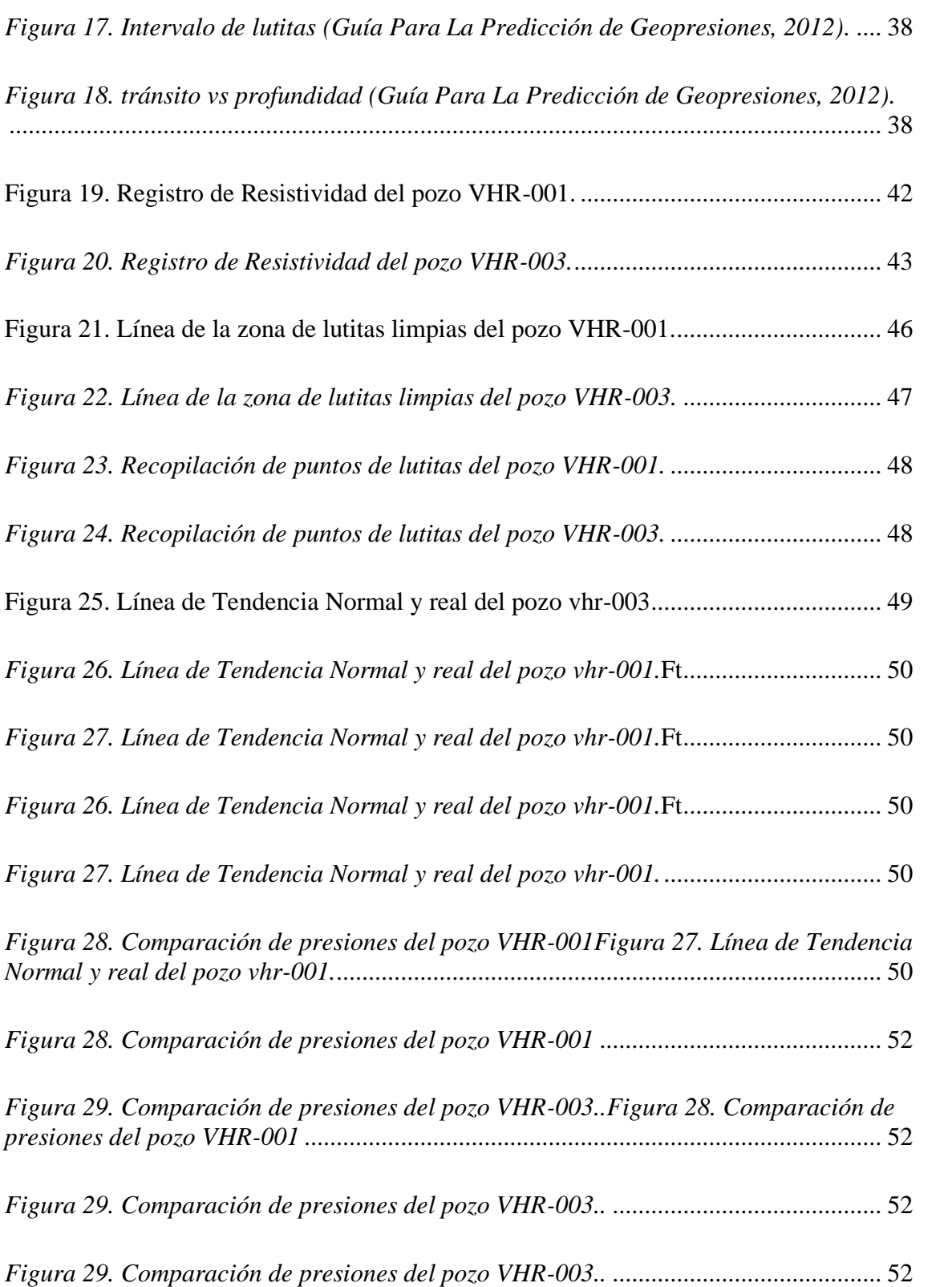

# <span id="page-14-0"></span>**LISTA DE TABLAS**

## Pág.

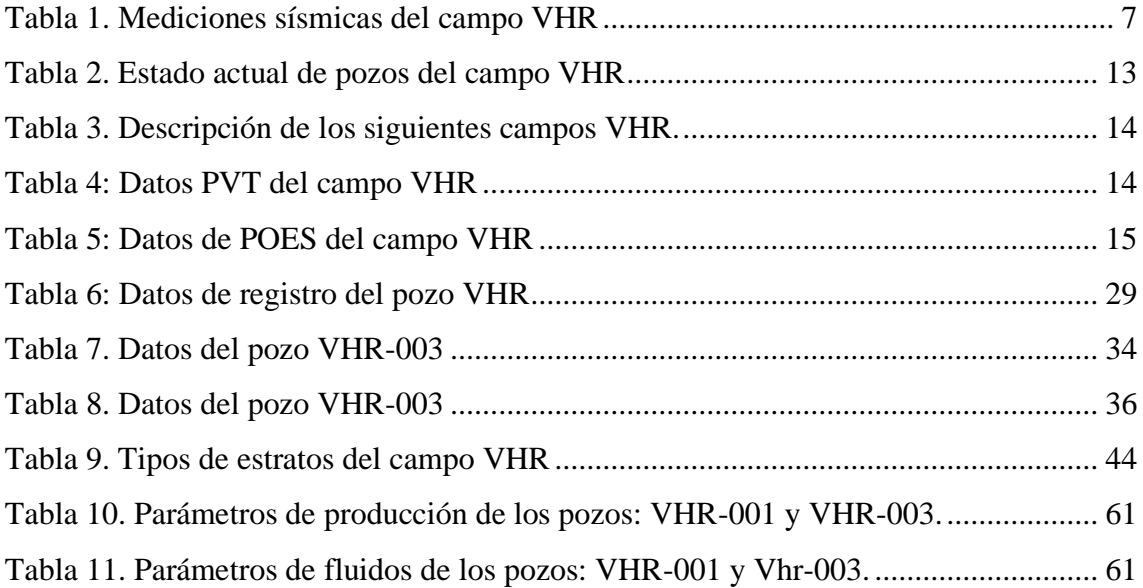

## **ABREVIATURAS**

- <span id="page-15-0"></span>*API:* American Petroleum Institute**.**
- *BAPD:* Barriles de agua por día
- *BFPD:* Barriles de fluido por día
- *BPPD:* Barriles de producción por día.
- *:* Barriles a condiciones de normales**.**
- : Factor Volumétrico.
- **B<sub>Y</sub>**: Barriles a condiciones de yacimiento.
- $C_p$ :  $:$  Centipoise.
- $C_{PS}$ : Cuentas por segundos.
- *D:* Profundidad del pozo
- *Db:* Diámetro de barrena
- *Dcmod:* Exponente modificado
- *DEPTH:* Profundidad.
- *Dn:* Profundidad sobre la tendencia normal
- *DT:* Datos del perfil de porosidad
- *DTCO:* Datos tiempo de tránsito compresional
- *DTSM:* Datos tiempo de tránsito de corte.
- *EP:* Petro Ecuador
- *Fig:* Figura.
- *Ft:* Pies.
- *Gn*: Gradiente normal
- G<sub>R</sub>: Gamma ray.
- *m:* Metros.
- *N:* Velocidad de la rotaria

 $N_aC_l$ : Cloruro de Sodio

- *NPT*: Tiempo no producido
- **:** Esfuerzo principal
- $\rho$ : Densidad
- P<sub>H</sub>: Presión Hidrostática.
- $P_N$ : Es la presión normal de Poro.
- P<sub>p</sub>: Presión de poro.
- $P_{si}$ : Libras por pulgada cuadrada.
- *ROP:* Tasa de penetración.
- *W:* Peso de la barrena.
- $Q_n$ : Densidad equivalente
- *RESD:* Datos del perfil de resistividad.
- *RHOB:* Datos del perfil de densidad.
- *S:* Presión de sobrecarga.
- $S_g$ : Saturación de gas.
- *SP:* Potencial espontáneo.
- S<sub>0</sub>: Saturación de petróleo.
- *Tlu:* Tiempo de tránsito (lutitas limpias)
- *Tlun:* Tiempo de tránsito (tendencia normal)
- *Ton:* Lecturas de tiempo de tránsito.
- $U<sub>S</sub>$ : Microsegundo por pie.
- *VHR:* Víctor Hugo Rúales.
- V<sub>sh</sub>: Contenido de Arcilla.

# **"ESTIMACIÓN DE LA CURVA DE PRESIÓN DE FORMACIÓN EN EL CAMPO VÍCTOR HUGO RÚALES MEDIANTE LOS REGISTROS DE POZOS UTILIZANDO LOS MÉTODOS MATEMÁTICOS DEL EXPONENTE DC Y FOSTER & WHALEN"**

### **RESUMEN**

El presente trabajo de investigación tiene como objetivo general, estimar la curva de presión de formación, mediante un análisis comparativo de los métodos matemáticos del exponente Dc (equivalente a la profundidad) y Foster & Whalen, 1966 para establecer Wellplanning. En el campo Víctor Hugo Rúales (VHR), durante la perforación sus pozos tienden a causar problemas de sobrepresión. Los pozos VHR-001 y VHR-003 están ubicados en Napo que pertenece a la provincia de Sucumbíos, en el oriente ecuatoriano, estos son los pozos elegidos para ser evaluados durante este trabajo de investigación. Los datos e información necesaria del campo mencionado, se lo desarrollará en la hoja de cálculo en microsoft excel, realizando un histograma con los registros eléctricos de resistividad (Resd), densidad (Rhob) y sónico (Soonic) con su porcentaje de arcilla, formaciones rocosas, tope y base. Los resultados obtenidos de presiones de formaciones, se produjo por los métodos matemáticos mencionados. Al final del proyecto se muestra la simulación de presión de formación o de poro a escala de profundidad para comprobar en que zona se encuentra con influjos en los dos pozos elegidos.

*PALABRAS CLAVES:* PRESIÓN DE PORO, REGISTROS ELÉCTRICOS, SOBREPRESIONES, CURVA DE PRESIÓN.

# **"ESTIMACIÓN DE LA CURVA DE PRESIÓN DE FORMACIÓN EN EL CAMPO VÍCTOR HUGO RÚALES MEDIANTE LOS REGISTROS DE POZOS UTILIZANDO LOS MÉTODOS MATEMÁTICOS DEL EXPONENTE DC Y FOSTER & WHALEN"**

### **ABSTRACT**

The present research work has the general objective of estimating the formation pressure curve, through a comparative analysis of the mathematical methods of the exponent Dc (equivalent to depth) and Foster & Whalen, 1966 to establish Wellplanning. In the Víctor Hugo Rúales (VHR) field, during drilling their wells tend to cause overpressure problems. The VHR-001 and VHR-003 wells are located in Napo, which belongs to the province of Sucumbíos, in eastern Ecuador. These are the wells chosen to be evaluated during this research work. The necessary data and information of the mentioned field will be developed in the spreadsheet in Microsoft Excel, making a histogram with the electrical records of resistivity (Resd), density (Rhob) and sonic (Soonic) with its percentage of clay, formations rocks, top and base. The results obtained from formation pressures were produced by the mathematical methods. At the end of the project, the simulation of formation or pore pressure at depth scale is shown to verify in which zone it is located with influences in the two chosen wells.

*KEYWORDS:* PORE PRESSURE, ELECTRICAL LOGS, OVERPRESSURE, PRESSURE CURVE.

# <span id="page-19-0"></span>**CAPÍTULO I: INTRODUCCIÓN**

#### <span id="page-19-1"></span>**1.1 DESCRIPCIÓN DEL TEMA**

En las operaciones de perforación de pozos petroleros, pueden surgir algunos problemas, tales como el aumento del tiempo no productivo (NTP) y a su vez el costo de operación. Todos estos estudios deben desarrollarse para evitar estas problemáticas, empleando nuevas técnicas de análisis que ayuden a mejorar la caracterización completa del yacimiento. Estos problemas tienden a ser más frecuentes cuando los pozos exceden los 8.000 pies de profundidad, como es el caso del campo Víctor Hugo Rúales, que en su mayoría sus pozos son profundos.

Se utiliza las herramientas como los datos petrofísicos, pruebas de campo y registros eléctricos (Sónico Densidad, SP y Gamma Ray). Tiene como objetivo principal, analizar la presión de poro, presión de fractura y sobrecarga. Existe varios métodos para realizar estas predicciones, pero los métodos en esta investigación de trabajo utilizados son los métodos (Foster & Whalen, 1966) y el exponente Dc, dónde se realizará un algoritmo en las hojas de cálculo Excel con sus respectivas gráficas.

#### <span id="page-19-2"></span>**1.2 ANTECEDENTES**

En las perforaciones de pozos alrededor del mundo surgen problemas de flujos, tales como: la falta de control del pozo, la obstrucción de tubos debido a la presión diferencial, las fallas de tuberías de revestimientos, acumulaciones de lodo, pérdidas de circulación, "sidetracks" que consiste básicamente en la perforación de pozos secundarios cerca del original, entre otros. Causando el 40% de NPT (York et al., 2009).

En el Ecuador ha ocurrido roturas de tuberías provocando derrames de oleoductos y/o erosión regresiva, viéndose afectada en la parte Amazónica, entre el límite Napo y Sucumbíos. Llevando a cabo la consecuencia del NPT, dado a eso, la investigación se tomará los principales factores que determinan si se procede con un plan de perforación, es determinar el peso del lodo dentro de la venta de seguridad, en otras palabras, se debe mantener la estabilidad del pozo sin ser fracturado el yacimiento. Las presiones de fractura y las presiones de poro generalmente se calculan a partir de registros utilizando los métodos que acierten más con la realidad del pozo, por ello se produce la curva más competente para prevenir este tipo de dificultades.

Se tomará por medio del método de Foster & Whalen, 1966 está basado en el principio que determina formaciones con el mismo valor de la propiedad dependiente de la porosidad (resistividad, densidad, tiempo de tránsito, Etc.), se encuentra bajo el mismo esfuerzo efectivo. En donde, el método del exponente DC (Jorden & Shirley, 1966) detalla la relación entre las variables de perforación y penetración. Cuando empleamos este método se descubre las presiones de formaciones anormales.

#### <span id="page-20-0"></span>**1.3 PLANTEAMIENTO DEL PROBLEMA**

Durante la perforación de pozo los problemas más frecuentes se deben a la inestabilidad por mala predicción de la presión de poro y el desequilibrio generado por la presión hidrostática. Se requiere importantes inversiones para mantener la integridad de los pozos, por lo que la mayoría superan los 8000 pies de profundidad, en el caso del campo Víctor Hugo Rúales.

A medida que se continua con el avance de la perforación se presenta distintos problemas, tales como influjos, problemas en control, bloqueo de tuberías debido a diferencias de presión, colapsos de la formación, Blowouts, causando pérdidas de pozos, pérdidas de millones de dólares, daños ambientales y otras causas más. En el período de planificación de la perforación de pozos, es preciso conocer parámetros como la presión de fractura y la presión de formación para que los pozos puedan perforarse de manera segura y con un tiempo de inactividad reducido.

#### <span id="page-21-0"></span>**1.4 JUSTIFICACIÓN**

Cuando se planifica un pozo, las características de las curvas de presión poro y presión de fractura deben conocerse con gran precisión para que el pozo pueda perforarse de manera segura. Como parte de este estudio, se pretende obtener curvas definidas a partir de la presión de poro y de fractura por medio de registros de pozos (sónico y densidad) con el objetivo de conocer la ventana de perforación óptima para proceder con la construcción de pozos en condiciones seguras.

Una vez establecida la corrección de la presión de fractura y de poro no aumentaría el costo del proyecto ya que aliviaría los problemas de inestabilidad, pérdida de circulación y control anormal de la presión de descenso o durante la perforación. Para el desarrollo de este estudio se considera comprender el funcionamiento óptimo de la presión de fractura y de poro, planificando adecuadamente la planeación pozos, evitando problemas de perforación, reduciendo el tiempo no productivo (NPT), para mantenerse con el costo inicial especificado en el proyecto.

#### <span id="page-21-2"></span><span id="page-21-1"></span>**1.5 OBJETIVOS**

#### **1.5.1 Objetivo General.**

Estimar la curva de presión de formación mediante un análisis comparativo de los métodos matemáticos, del exponente DC y Foster & Whalen,1996 para establecer Well planning.

#### <span id="page-21-3"></span>**1.5.2 Objetivos Específicos.**

- Establecer las propiedades geológicas del campo.
- Analizar los registros de Densidad, Sónico y Resistividad.
- Investigar características de los registros de pozos en el campo Víctor Hugo Rúales.
- Emplear los métodos matemáticos DC y Foster & Whalen,1966.
- Estimar la curva de presión de formación.
- Establecer que método es el más recomendable para poder aplicarlo en el Wellplanning.

#### <span id="page-22-0"></span>**1.6 ALCANCE**

En este proyecto de estudio en el campo Víctor Hugo Rúales se implementarían los dos métodos ya mencionados, para poder demostrar qué método es el más factible en este campo, y con esto llegar a datos más precisos que predigan futuros problemas de presiones anormales y prevengan problemas de perforación, evitando al máximo pérdidas económicas.

#### <span id="page-22-1"></span>**1.7 HIPÓTESIS**

Los métodos de DC y Foster & Whalen,1966 permitirán realizar cálculos más precisos en la predicción de la presión de formación para evitar inconvenientes de asociados a la perforación de pozos.

#### <span id="page-22-2"></span>**1.8 VARIABLES**

#### <span id="page-22-3"></span>**1.8.1 Variable Dependiente.**

- Sobrepresiones
- Presión de formación
- Presión anormal
- Presión hidrostática

#### <span id="page-22-4"></span>**1.8.2 Variable Independiente.**

- Registros eléctricos
- Curvas de presiones
- Métodos matemáticos
- Lutitas

# <span id="page-23-0"></span>**CAPÍTULO II: MARCO TEÓRICO**

## <span id="page-23-1"></span>**2.1GENERALIDADES DEL CAMPO VÍCTOR HUGO RÚALES**

#### <span id="page-23-2"></span>**2.1.1 Ubicación.**

El campo VHR, está situado en el norte de la cuenca Oriente Ecuatoriana de Napo (provincia de Sucumbíos); al este con la frontera de Colombia, a 16 Km del campo Sansa Huari- Cuyabeno, al sur por el Bloque 53 del campo Singue y al suroeste por los campos Frontera & Tapi-TETE, entre las coordenadas 00°15' y 00°24' de latitud norte y entre los 76°17' y 76°19' de longitud oeste. Cubriendo 3466 hectáreas aproximada (Cárdenas, 2018)

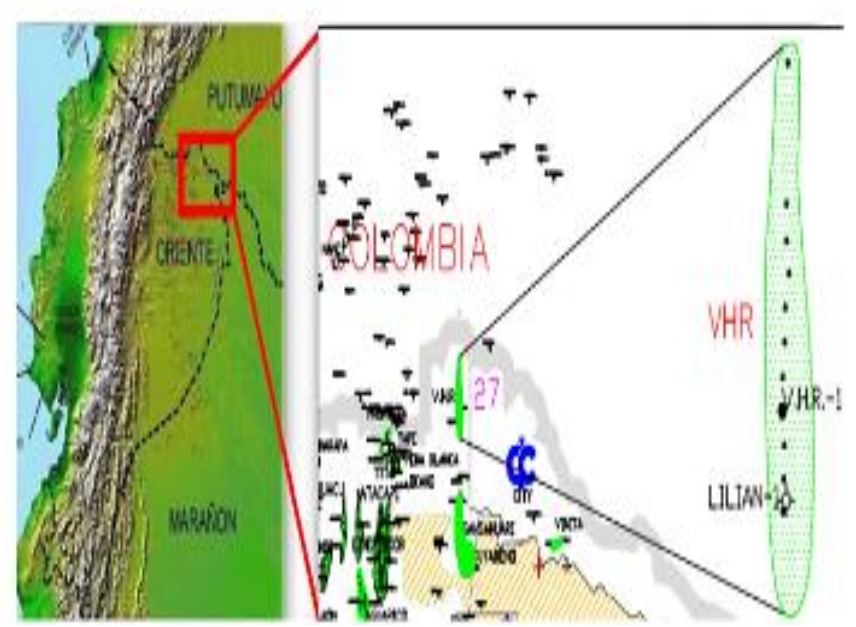

Figura 1. Ubicación del campo VHR (Mena et al., 2019).

#### <span id="page-24-0"></span>**2.1.2 Historia del campo VHR.**

Fue descubierto por la corporación nacional del petróleo del Ecuador (CEPE) luego de reinterpretar información sísmica 2D del área. En 1988, entre junio y julio, se perforó el primer pozo denominado Cantagallo-1, (actualmente conocido como VHR-001) A unos 2.9 Km al norte del pozo de exploración Lilian-1, con una producción de petróleo estimado de 10.600 bbls/d y una calidad estimada a 32° API de las siguientes arenas productoras; Basal Tena (550 bbls/d, 20° API). ''M2'' (442bbls/d, 32° API), ''U'' (8617 bbls/d, 32° API) y ''T'' (1008bbls/d, 33° API) (Baby et al., 2004).

En esta área, el yacimiento de espesor neto más desarrollado corresponde a la arena Ui seguida de las arenas Um, Ts, M2, Ti y Tena Basal que contienen petróleo pesado. En la actualidad, el campo VHR forma parte del grupo de campos alianza operativa que Petroproducción viene trabajando con Dygoil desde 2001.

En 1991, comenzó oficialmente la producción como campo VHR en marzo, alcanzó su mayor récord de producción a mediados de 2002 alrededor de 7400BPPD y la declinación del 2003 fue 5600 barriles de petróleo por día (BPD) más o menos un 24,32% (Carrillo & Yunda, 2008).

A partir de tres pozos (VHR-01, 02, 03) a 2850 BPD. A continuación, se perforaron seis pozos más (VHR-04, 06, 07, 08, 09, 14), lo que resultó produciendo 4350 BPD diarios.

Los mecanismos de formación de sedimentos determinados con base en la historia y las pruebas de recuperación de presión han permitido mantener la presión por efecto acuíferos de roca y líquido, por empuje lateral y/o hidráulico del suelo.

En este campo se han perforado 31 pozos, de los cuales sólo 22 están activos, 3 son reinyectores geológicos, 1 se encuentra abandonado, 2 en espera de reacondicionamiento y 3 cerrados. Al obtener solo 71% en pozos activos, las operaciones son dinámicas, se realiza un seguimiento de monitoreo detallado diario de la producción, identificando oportunidades de optimización de pozos para incrementar la producción en sitio (Petroamazonas EP, 2017).

#### <span id="page-25-0"></span>**2.1.3 Geología.**

Presenta una estructura anticlinal que se cierra a la falla inversa y forma parte del play VHR Cuyabeno-Sansa Huari. El contenido de hidrocarburos está representado por los constituyentes estratigráficos de las areniscas, U media, T superior, M2, U superior, Basal Tena, y los constituyentes estructurales de la arenisca U inferior (Baby et al., 1998). De 2005 a 2006, se obtuvo información sísmica 3D (560 Km²) como se muestra en la siguiente figura 2.

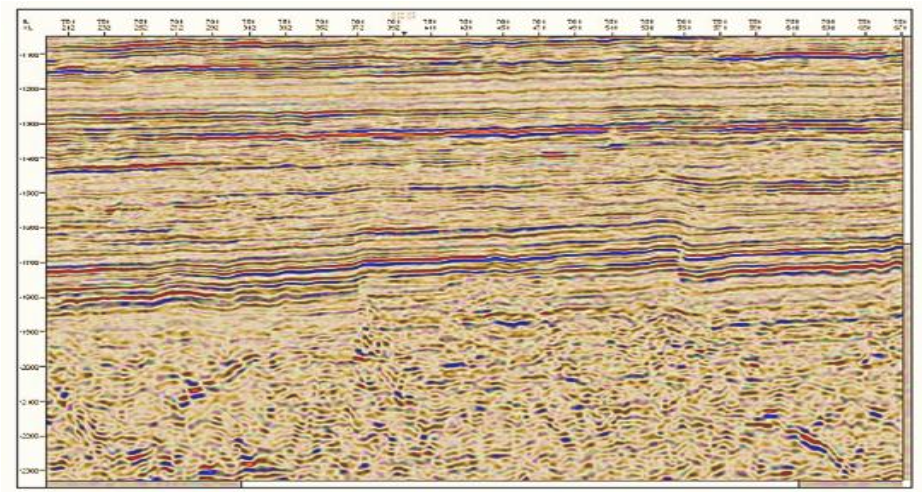

*Figura 2.Fallas predeterminadas del campo VHR (Cárdenas, 2018).*

Adquirida por la anterior Petroproducción por Petroamazonas ASEP y procesada por la Cía. Geotech, ha permitido definir mejor la estructura, con un registro de datos de hasta cuatro segundos (Cárdenas, 2018), como se detalla en la tabla 1.

<span id="page-25-1"></span>

| Parámetro                     | <b>Valor</b> | <b>Unidad</b> |  |
|-------------------------------|--------------|---------------|--|
| Superficie total del área     | 560          | $K_{m^2}$     |  |
| Superficie de cobertura total | 430          | $K_{m^2}$     |  |
| Número total de disparos      | 18380        |               |  |
| Intervalo de muestreo         | 2            | Ms            |  |
| Longitud de proceso           | 5            | S             |  |
| Tamaño del bin                | $25 * 25$    | M             |  |
| Cobertura                     | 2000         | $\%$          |  |

Tabla 1. Mediciones sísmicas del campo VHR

Fuente: parámetros del campo vhr (Barragán M., 2015)

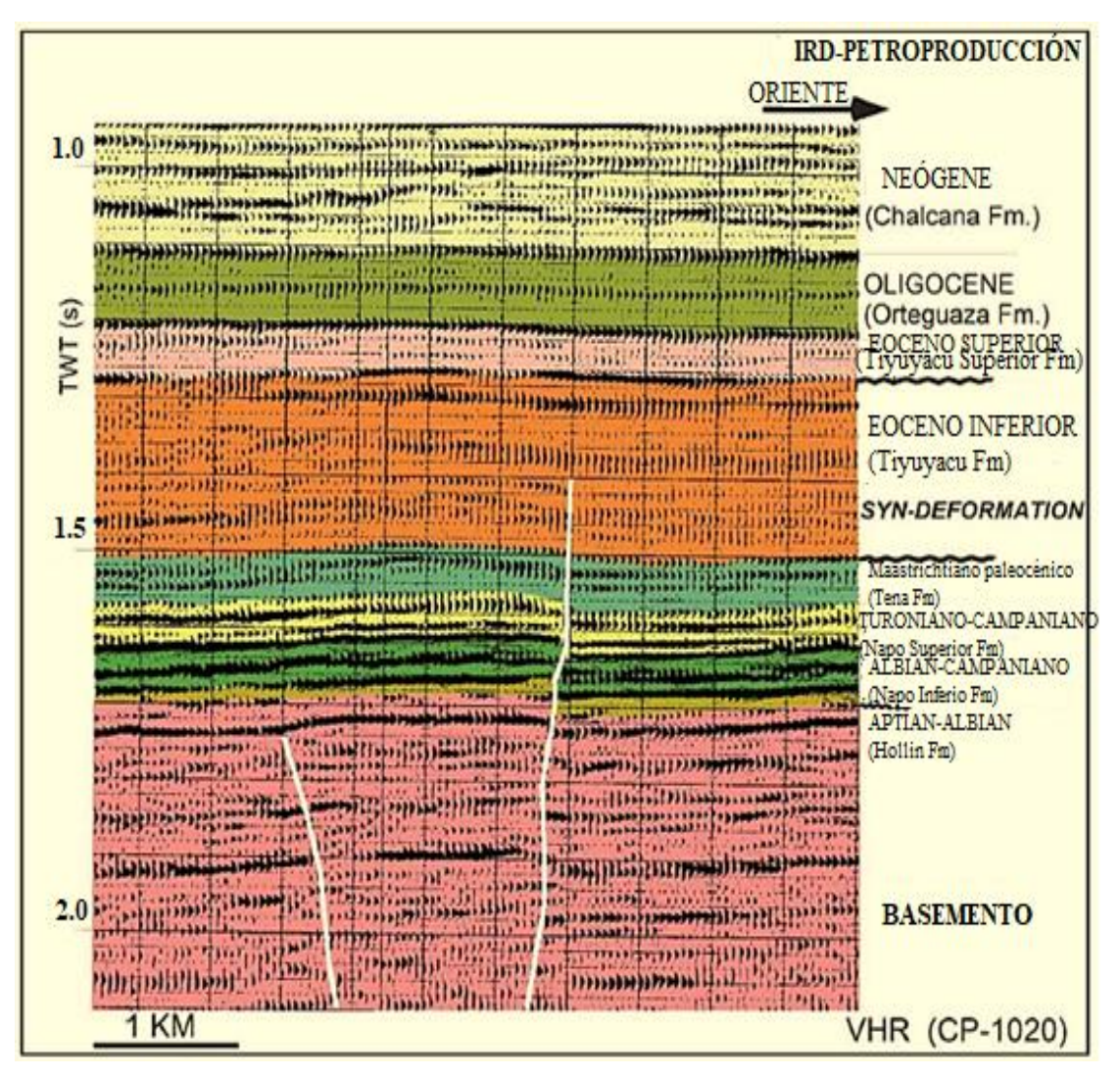

Figura 3. Ámbito de Zonificación del campo VHR (Baby et al., 2004).

<span id="page-26-0"></span>Es asimétrico asociado a elevaciones subterráneas precámbricas, de 18 Km de largo y 2,5 km de ancho (sobre el eje de extensión), con tendencia N-S hacia el este, está rodeado de fallas, es decir frente al normal inverso (Baby et al., 1998).

Como se muestra en la figura 3, en la misma dirección en que se cierra la estructura Pitalala-1, el desplazamiento vertical es de unos 180m pies, comenzando bajo tierra y extendiéndose hasta la parte superior de la formación Tena (conglomerado Tiyuyacu del Eoceno Inferior).

Las fallas mapeadas en esta área muestran varias etapas de reactivación, indicadas por fallas inversas al oeste del norte del campo, que afectan la caliza M2 (Baby et al., 2004).

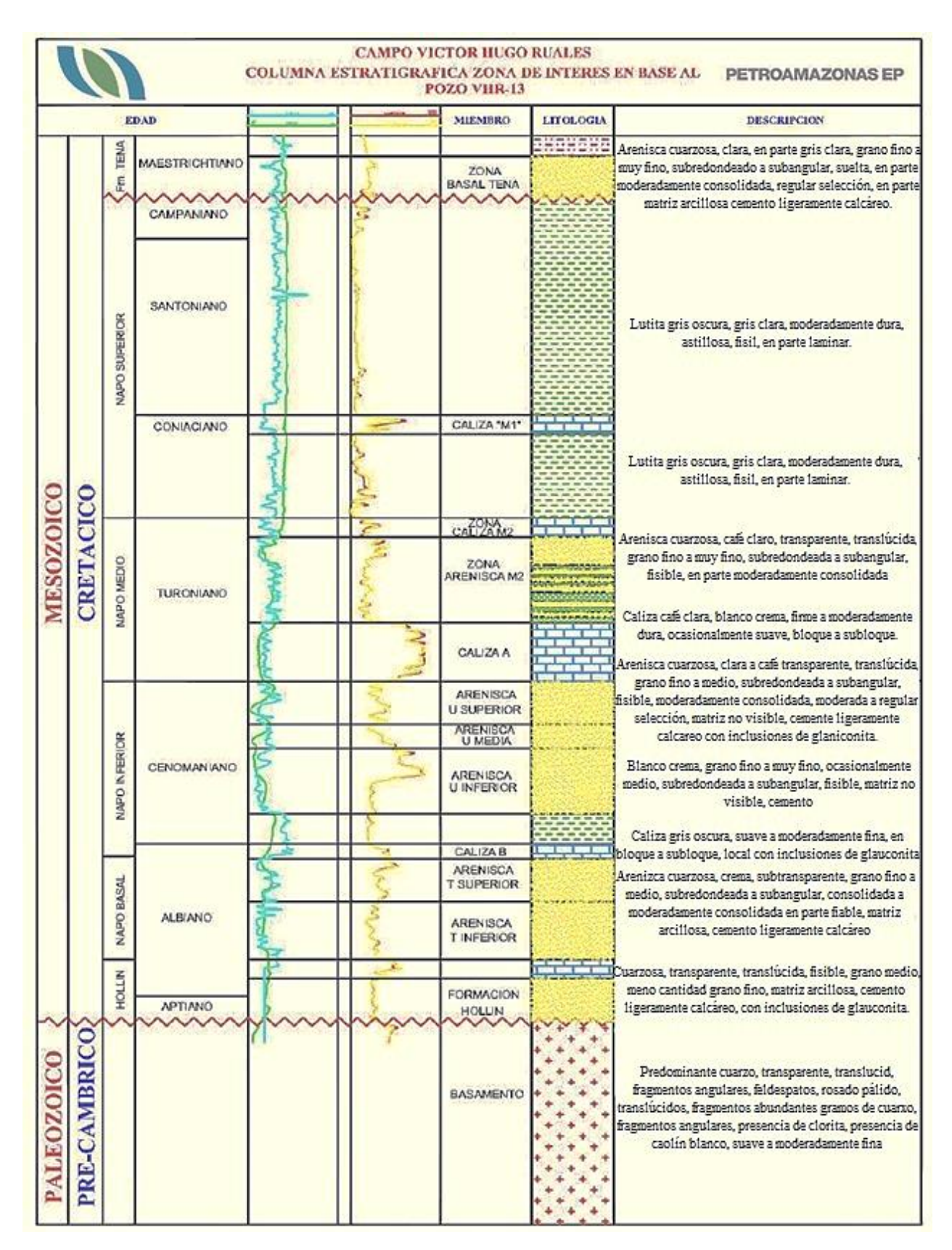

#### <span id="page-27-0"></span>**2.1.4 Estratigrafía del campo VHR.**

*Figura 4. Columna estratigráfica del campo VHR (Petroamazonas EP, 2017).*

A continuación, se describe la columna estratigráfica que generaliza las formaciones (desde el Mió-Plioceno hasta el Aptiano) de los principales reservorios hidrocarburíferos del campo VHR, los cuales son: Basal Tena, Arenisca M2, U superior, U media, U inferior, T superior y T inferior.

• *Formación Orteguaza (Oligoceno).* El espesor promedio de esta formación es de 582 pies. Localizado por encima de la Formación Tiyuyacu y por debajo de los sedimentos continentales fluviales de la Formación Chalcana. Litológicamente está compuesto por lutitas de color verde superior e inferior. En el centro se depositan areniscas finas de color gris verdoso y limonitas verdes *(Bonilla & Buestán, 2013)*.

• *Formación Tiyuyacu (Eoceno a Oligoceno Temprano).* Existe dos miembros bien definidos, la parte superior e inferior. El Tiyuyacu Inferior, su rendimiento varía entre 1440 pies y 1605 pies. Está compuesto principalmente de conglomerado de chert, en menor medida de rocas metamórficas, de areniscas con lutita de color rojo ladrillo incrustada, alojadas con una incompatibilidad altamente erosiva sobre la formación tena (Baby et al., 1998). El ambiente sedimentario es fluvial, que acomoda corrientes intermitentes cercanas o largas estaciones secas.

Mientras que Tiyuyacu Superior, está compuesto por una base erosiva, generalmente rellena de conglomerado de cuarzo translúcido blanco lechoso, con escaso pedernal (arenisca conglomerada en la matriz arcillosa), escombros de base 2-3 cm. Su potencia varía entre 330 pies y 440 pies (Córdova, 2021).

• *Formación Tena (Mestrichtiano-Paleoceno).* Se caracteriza por la presencia de lutitas de color ladrillo, marrón, marrón rojizo, canela, parcialmente gris verdoso, duras a moderadamente duras, blandas y limonita continental.

Hacia la base se encuentra una zona de arenisca cuarzosa denominada Basal Tena. De color crema a marrón claro, transparente, translúcido, fino a muy fino, subcircular a subhornal, suelto, moderadamente endurecido, selección regular, matriz parcialmente arcillosa. Cemento ligero calcáreo. Presencia de Hidrocarburo, con un espesor de 352 pies.

• *Formación Napo (Albiano Inferior-Campaniano Medio).* Su espesor es de 14 pies. De color crema a blanco cremoso, marrón claro, piedra caliza con manchas negras, parcialmente de gris claro a gris oscuro, moteada de blanco, dura a ligeramente blanda, base en bloque, terrosa (Petroamazonas EP, 2017).

Está compuesto de piedra caliza crema a blanco crema, de lutita gris a negra incrustada en arenisca de grano fino a medio de origen marino somero. Tiene 751 pies de espesor, que coincide con la capa subyacente de Hollín, no con la capa de Tena(Baby et al., 2004).

- *Caliza ''M-1''.* Su espesor es de 10 pies. De color crema a blanco cremoso, marrón claro, piedra caliza con manchas negras, parcialmente de gris claro a gris oscuro, moteada de blanco, dura a ligeramente blanda, base en bloque, terrosa.
- *Zona Caliza ''M-2''.* Su espesor es de 14 pies. De color crema a blanco cremoso, marrón claro, piedra caliza con manchas negras, parcialmente de gris claro a gris oscuro, moteada de blanco, dura a ligeramente blanda, base en bloque, terrosa (Torres & Ushiña, 2011).
- *Arenisca ''M-2''.* Arenisca cuarzosa de 86 pies de espesor, crema a pardo amarillento, submucosa, transparente, de grano medio, redondeada a subangular, frágil a moderadamente consolidada, tipo regular, está compuesta por matriz invisible, cemento calcáreo y glauconita. Presencia de hidrocarburo. Muestra alternancia lutita gris oscuro, a veces gris claro, gris verdoso, blanda, quebradiza, en capas a subcapas, subfisionable, subplantar a subplana, no calcárea (Andrade, 2009).
- *Caliza ''A''.* Su espesor es de 57 pies. De color crema a blanco cremoso, marrón claro, piedra caliza con manchas negras, parcialmente de gris claro a gris oscuro, dura a ligeramente blanda, base en bloque, terrosa (Petroamazonas EP, 2017).
- *Zona Arenisca "A".* Con espesor de 129 pies. El ciclo arenoso "U" está

compuesto por tres niveles de arena fluvial-estuarina conocidos como "U" inferior, "U" Mediana y "U" Superior (Baby et al., 2004).

- *La Arenisca ''U'' Superior (Us).* Arenisca cuarzosa de 43 pies de espesor, crema a pardo amarillento, submucosa, transparente, de grano medio, redondeada a subangular, frágil a moderadamente consolidada, tipo regular, está compuesta por matriz invisible, cemento calcáreo y glauconita. Presencia de hidrocarburo. Muestra alternancia lutita gris oscuro, dura, subcapa, fibrosa, delgada, quebradiza, cerosa, no calcárea (Petroamazonas EP, 2017).
- *La Arenisca ''U'' Media (Um).* Presenta capas de Areniscas cuarzosas, lutitas y calizas, de color blanco a marrón claro, submucosa, transparente, de grano fino a muy fino, redondeada a subangular, friable a moderadamente consolidada, regular selección, está compuesta por matriz arcillosa, cemento calcáreo. Presencia de hidrocarburos.
- *La Arenisca ''U'' Inferior (Ui).* Arenisca cuarzosa, tiene un espesor de 75 pies. Es el yacimiento principal de este campo, de grano claro, translúcido, grano fino a mediano, redondo a angular, de ángulo pequeño, color café claro, arenisca cuarcita, discreta a moderadamente consolidada, selección media a regular, sin matriz visible, cemente silíceo. En presencia de hidrocarburos (Torres & Ushiña, 2011).
- *Caliza ''B''.* Su espesor es de 9 pies, intercalación de lutitas negro a gris claro, laminares, esquisto astillado y una serie de crema a blanquecino, marrón claro con puntos negro, parcialmente gris claro a gris oscuro, caliza blanca, dura a ligeramente suave, bloque sub-bloque, terroso (Andrade, 2009).
- *Zona Arenisca ''T''.* Con un espesor de 95 pies, presenta dos cuerpos arenosos bien definidos denominados ''T'' Superior y ''T'' Inferior.
- *La Arenisca ''T'' Superior (Ts).* Está constituida por arenisca cuarzosa, crema a

café claro, subtransparente, subtranslúcida, grano fino a medio, subredondeada a subangular, desmenuzable a moderadamente consolidada, regular selección, ocasionalmente matriz arcillosa, cemento ligeramente calcáreo, con inclusiones de glauconitas. Con presencia de hidrocarburo (Petroamazonas EP, 2017).

- *La Arenisca ''T'' Inferior (Ti).* Está constituida por arenisca cuarzosa, crema a blanco crema, translúcida, transparente, grano fino a medio, subredondeada a subangular, friable a moderadamente consolidada, regular selección, matriz no visible, cemento silíceo, buena porosidad visible. Sin presencia de hidrocarburos (Petroamazonas EP, 2017).
- *Formación Hollín (Aptiano Superior-Albiano Inferior).* Arenisca cuarzosa con glauconita, translúcida, transparente, ocasionalmente alcalina, moderadamente consolidada, frágil, grano medio, en menor medida de grano fino, ocasionalmente grano grueso, de redondo a pequeño ángulo, en algunos casos matriz arcillosa, cemento calcáreo (Bonilla & Buestán, 2013).
- *Basamento Cristalino (Precámbrico).* Los granos de cuarzo son abundantes, presencia de feldespato y caolines, angulares, transparentes, translúcidos, inclinados*.*

### <span id="page-31-0"></span>**2.2 DESCRIPCIÓN ESPECÍFICA DE LOS POZOS**

<span id="page-31-1"></span>Véase en la tabla 2, la actualidad el campo VHR consta de:

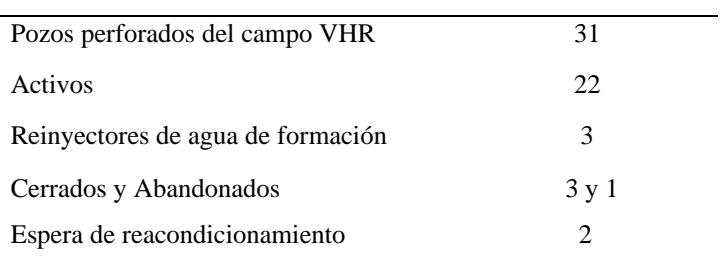

Tabla 2. Estado actual de pozos del campo VHR

Fuente: Elaborado por *(Nadel Díllon T., 2022)*

A continuación, se realizará una breve descripción (tabla 3) sobre su estado, con su código, identificador y nomenclatura de los siguientes pozos: VHR-001, VHR-003, VHR-005 y VHR-006.

<span id="page-32-2"></span>

| <b>Nombre SHE</b>        | <b>Nombre EP</b>       |                | <b>Plataforma</b> | Activo |
|--------------------------|------------------------|----------------|-------------------|--------|
| $VHR-Rw1$                | Víctor Hugo Rúales-001 | <b>VHR-001</b> | -                 | CU     |
| $V.H.R.-3(Cantagallo-3)$ | Víctor Hugo Rúales-003 | VHR-003        | -                 | CU     |
| VHR-5                    | Víctor Hugo Rúales-005 | VHR-005        | -                 | CU     |
| VHR-06                   | Víctor Hugo Rúales-006 | VHR-006        | -                 | CU     |

Tabla 3. Descripción de los siguientes campos VHR.

Fuente: Recuperado de *(Petroamazonas EP, 2017)*

Se describe los parámetros de producción, fluidos y estratos de los siguientes pozos VHR-001, VHR-003, VHR-005, VHR-006, con su respectiva valoración, unidades y parámetros. véase en el Anexo A (tabla 10, 11 y 12)

#### <span id="page-32-0"></span>**2.3 PROPIEDADES DE LOS FLUIDOS**

Es importante adquirir muestras de producciones del reservorio para así determinar el valor inicial de las propiedades del yacimiento. En la siguiente tabla se muestran los valores de estos parámetros de fluidos del campo VHR, donde las propiedades de los fluidos y los parámetros petrofísicos varían según el yacimiento y la arena.

#### <span id="page-32-3"></span><span id="page-32-1"></span>**2.3.1 POES y reservas Campo Víctor Hugo Rúales.**

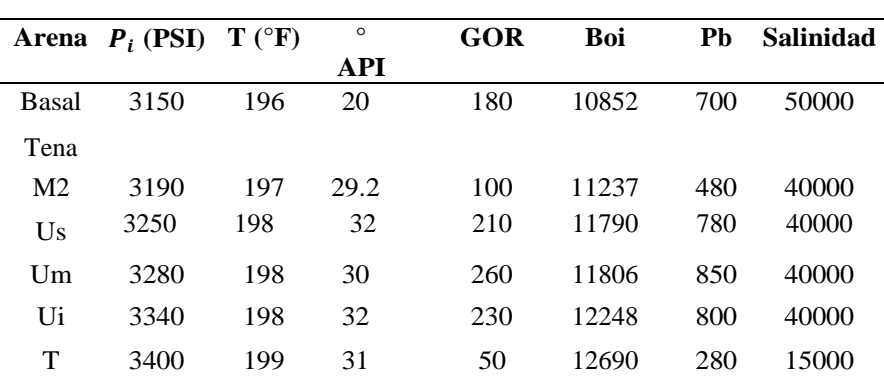

Tabla 4: Datos PVT del campo VHR

Fuente: Elaborado por (Petroamazonas EP, 2017)

<span id="page-33-2"></span>

| Arena          | $V_t$ de la<br>roca | Area    | <b>Espesor</b><br>Promedi<br>$\bf{0}$ | N/G  | Vneto<br>de<br>roca | <b>POES</b> | Ø    | $S_{W}$ |
|----------------|---------------------|---------|---------------------------------------|------|---------------------|-------------|------|---------|
| Basal          | 44516               | 2967.71 | 15.0                                  | 54.2 | 24125               | 16439591    | 15.5 | 37      |
| Tena           |                     |         |                                       |      |                     |             |      |         |
| M <sub>2</sub> | 45022               | 2251.08 | 20.0                                  | 38.1 | 17150               | 8305121     | 13.2 | 50      |
| Us             | 59422               | 3961.46 | 15.0                                  | 79.4 | 47165               | 37406293    | 15.9 | 22      |
| Um             | 57860               | 3857.32 | 30.0                                  | 57.4 | 33195               | 24096509    | 15.7 | 25      |
| Ui             | 80276               | 2675.86 | 15.0                                  | 86.1 | 69111               | 49868947    | 15.7 | 28      |
| T              | 34302               | 2286.79 | 15.0                                  | 26.3 | 9014                | 4159241     | 14   | 30      |

Tabla 5: Datos de POES del campo VHR

Fuente: Elaborado por (Petroamazonas EP, 2017)

#### <span id="page-33-0"></span>**2.4 CONCEPTOS GENERALES**

#### <span id="page-33-1"></span>**2.4.1 Presión de poro.**

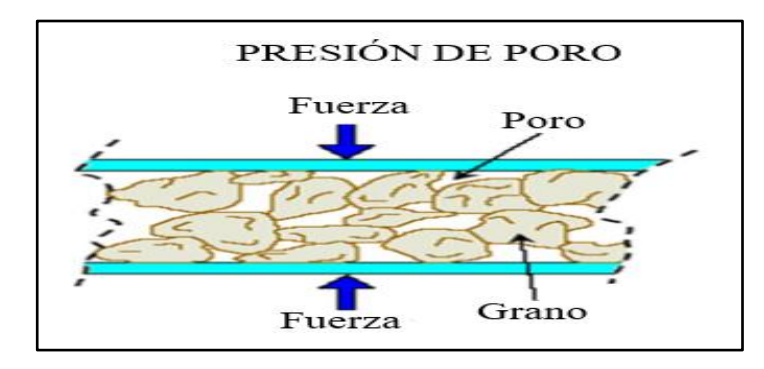

*Figura 5. Presentación de la presión de poro (Perozo, 2007).*

Presión que produce fluidos al espacio poroso en la roca. Incluso se la conoce como presión de poro o presión de formación, también se define como la función de los fluidos de formación y de las cargas que padecen de ella. Esta gradiente de presión de formación se enuncia como la presión de poro dividida por la profundidad real. En esta terminación se emplea más frecuente en ingeniería de perforación y modelado de cuencas para evaluar cada variable, porque ayuda a establecer fácilmente la densidad del lodo (Oil production, 2009).

#### <span id="page-34-0"></span>**2.5 PRESIÓN NORMAL**

Se la conoce como presión hidrostática, producida por columnas de fluidos de formación, extendiéndose desde la superficie hasta cierta profundidad (Cavero, 2010). Donde la gradiente varía entre 0,433 psi/ft en formaciones saturadas de agua dulce, mientras las formaciones saturadas de salmueras son de 0,465 psi/ft (Forero & Díaz, 2014).

$$
P_{hyd} = 0.052 \cdot \rho_f \cdot TVD \tag{1}
$$

Donde.

 es la presión hidrostática (*psi)*  $\rho_f$  es el peso o densidad del fluido de perforación ( $ppg$ ) **TVD** es la profundidad vertical verdadera o simplemente profundidad (*ft*)

• *Presión anormal.* Es una presión que se encuentra por encima o por debajo de la presión hidrostática (Diseño de Perforación). A menudo se pueden crear presiones anormales debido al cambio de volumen en el fluido de los poros o en la matriz de la roca, la flotabilidad y el aumento del esfuerzo de compresión. Las causas de esta presión, está asociada con una variedad de eventos mecánicos, geotérmicos, geoquímicos y geológicos(Cavero, 2010).

#### <span id="page-34-1"></span>**2.5.1 Causas de presiones anormales.**

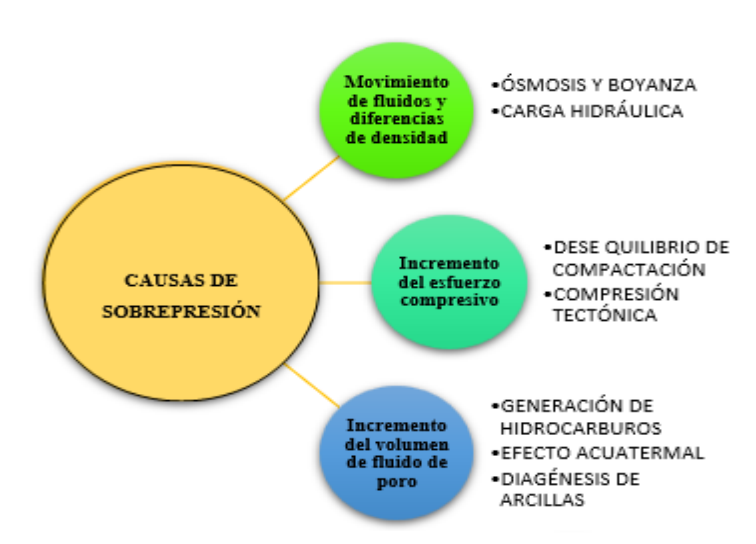

*Figura 6. Causas de sobrepresión (Osborne & Swarbrick, 1997).*

A medida que Avanza el desarrollo de la exploración, se ha propuesto e investigado diversos mecanismos para la liberación de fluidos y el aumento de la presión, para objetivos más profundos y/o cuencas estructuralmente profundas (Baldera & Cisneros, 2015). Las causas de las presiones anormales continúan siendo incierto, pero existen diferentes mecanismos que las predisponen.

(Osborne & Swarbrick, 1997) describieron los fundamentos que pueden causar sobrepresión, los cuales son:

- 1. Mayor esfuerzo de compresión debido a la inestabilidad entre la compresión estructural y la compactación
- 2. Alteración en el tamaño del fluido de los poros o en la matriz de la roca debido al crecimiento de temperatura, quebrantamiento de gas, diagénesis y formación de hidrocarburos.
- 3. Circulación de fluidos y el transcurso relacionado con la diferencia de densidad líquido-gas causadas por columnas hidrostáticas, ósmosis y flotabilidad.

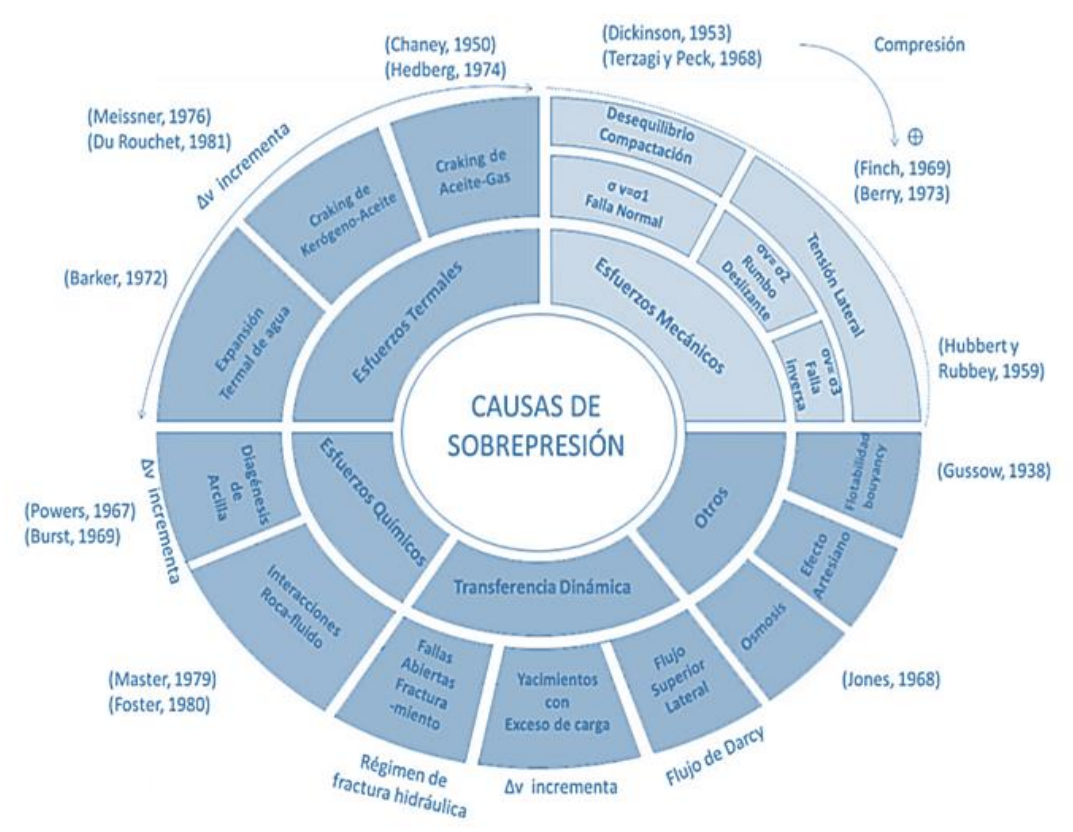

*Figura 7. Mecanismo de generación de sobrepresión (Grauls, 1999).*
De acuerdo con (Grauls, 1999) ,existen cinco causas que producen la sobrepresión, de acuerdo con el orden de importancia. Estos se desglosan en trece posibles mecanismos, como se muestra la figura 7.

• *Movimientos Dinámicas.* (Grauls, 1999) afirmó que la sobrepresión ocurre en profundidades superiores a los 9,500 ft, donde se asocia a estratos poco profundos para desplazamientos horizontales o verticales. Este proceso mantiene contacto con el flujo lateral de Darcy.

El flujo de energía hidráulica por medio de fracturas y fallas es una buena ruta parta el desplazamiento de fluidos. También depende del factor de carga, el depósito, la cantidad de líquido transportado y la compresibilidad de fluidos (Grauls, 1999). La Sobrepresión se propaga desde profundidades mayores a profundidades más superficiales debido a la transferencia dinámica.

• *Esfuerzos Termales***.** (Osborne & Swarbrick, 1997) Determinaron que fue causado por una sustancia formadora de fluidos o por un cambio en la relación líquido-sólido. Ellos catalogaron este mecanismo en una serie de causas de formación, incluida la acción hidrotermal, formación de hidrocarburos y la diagénesis después del mecanismo químico de (Grauls, 1999).

Cuando se entierra el sedimento, el flujo del calor de la corteza del manto empieza a calentarse (Zoback & Townend, 2001). La magnitud del impacto depende de las características del fluido y la roca, como el coeficiente de expansión roca fluido, volumen y gradiente de temperatura. Los procesos de fabricación de hidrocarburos deben cumplir ciertas condiciones, porque el valor de la sobrepresión es importante, además de verse afectado principalmente por la temperatura. La termogénesis su dependencia es fundamental en los parámetros geoquímicos, como el contenido de materia orgánica (TOC) el tipo de Querógeno y la maduración. El agua y todo tipo de líquidos se expanden levemente cuando se calientan y la presión se incrementa rápidamente cuando están aislados (figura 8).

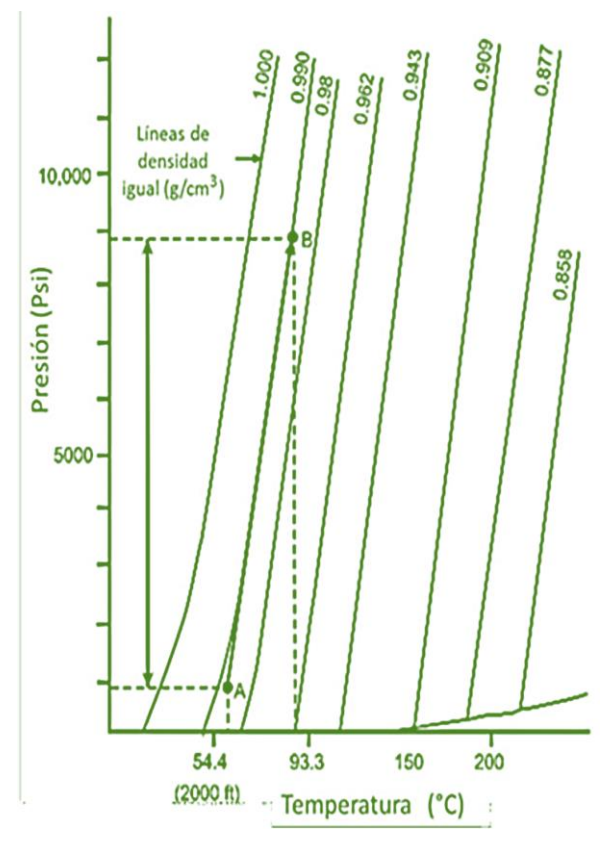

*Figura 8. Producción de magnitud en sobrepresión (Barker, 1972).*

- *Esfuerzos Químicos.* Estos esfuerzos se determinan como el comienzo de la diagénesis. Debido a que los sedimentos se depositan, sufre por procesos como cambios de presión y temperatura. En estos cambios ocurren conversiones de minerales, pérdida de porosidad y liberación a espacios porosos. Las reacciones geoquímicas y diagénesis pueden causar sobrepresión dos tipos de formas (Nussbaum, 1984). Crecimiento de cemento y deshidratación de minerales en el espacio poroso.
- *Esfuerzos Mecánicos.* Las variaciones que existen en los estados de esfuerzos de la roca, pueden ser la consecuencia de enterramiento o compresión vertical y compresión horizontal debido al levantamiento o fuerzas de movimiento de la corteza.

El oportuno incremento de la carga de sedimentos durante el período de depósito tiende a comprimir rocas, disminuye el volumen de poros y se desplazan fluidos de formación. Se controla la compactación debido a la velocidad de sedimentación y la descarga de fluidos para adquirir un equilibrio de agotamiento de fluidos en la capa superior del suelo y los poros. El motivo de compresión es causado por proceso rápido de enterramiento en el que la velocidad de liberación no es autosuficientemente rápida y la presión se eleva sobre la presión normal(Osborne & Swarbrick, 1997).

Cuando la presión hidrostática y la presión de poro aumenta, expulsa líquidos del sedimento hacia la superficie (estos continúan aglomerándose con el tiempo punto B), incrementando la sobrecarga en lo cual provoca una reducción de permeabilidad y pérdida de porosidad, entonces el fluido queda aislado incrementando la presión (figura 9 punto C).

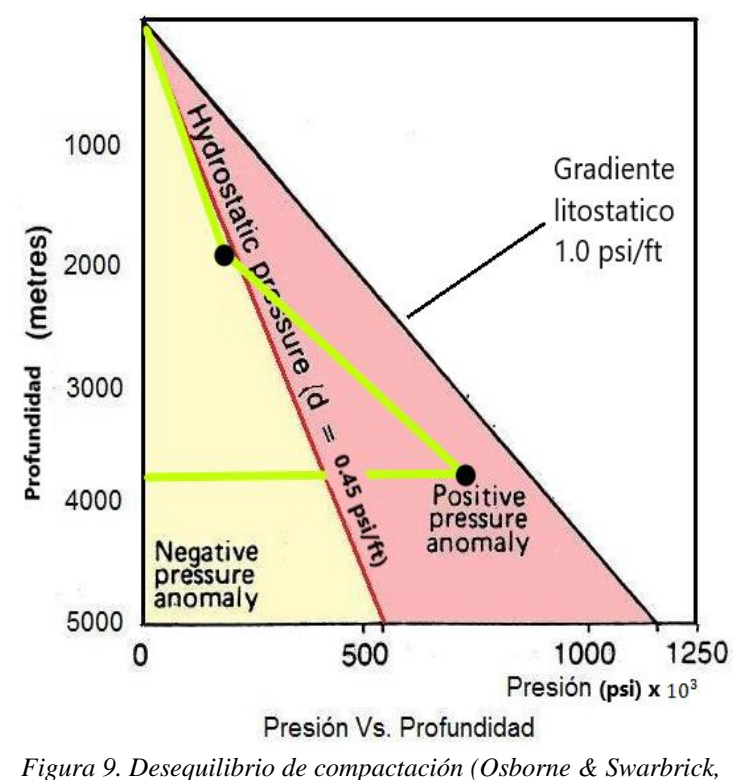

*1997).*

• *Sobrepresiones.* Se encuentran formaciones comprimiendo fluidos de presión inusualmente altas en diversas cuencas sedimentarias.

El mecanismo más frecuente que provoca sobrepresión es la subcompactación. Esto explica una precipitada sedimentación de formaciones rocosas y, por lo tanto, la deposición de agua intersticial (Cavero, 2010). La sobrepresión se debe a la expansión de fluidos y a los efectos del tectonismo. Para la existencia de sobrepresión es la baja permeabilidad que existe en las formaciones geológicas, cuyas capas son arcillosas. En geología, la sobrepresión es fundamental en términos de calidad del yacimiento y diagénesis (Worden & Burley, 2003)

#### **2.5.2 Registros de pozos.**

El perfil o registros de pozos, se fundamenta a través del análisis de características profundas, donde estudia las formaciones de modelos geomecánicas a través de sondas de medición.

La presente investigación emplea los registros de pozos para obtener datos determinados de las propiedades acústicas, radioactivas, físicas y eléctricas de las formaciones mediante el trascurso de la perforación. Por medio de estos registros se pueden obtener datos y comportamientos de las propiedades litológicas, petrofísicas y certezas en los estratos de posibles fluidos actuales (Cavero, 2010).

La variación de registros involucra una considerable clasificación y evaluación de la cantidad de información, estos flujos de datos disponen de referencias deductible de los factores de las rocas y pueden determinar el nivel de profundidad y densidad.

La distinción de las propiedades se fundamenta en el uso de las curvas registradas con relación a la profundidad de este, se efectúa mediante el registro de potencia espontáneo y Gamma Ray, oportuno para la distinción de la secuencia litológica (Córdova, 2021).

• *Registro Sónico.* Es un instrumento ultrasónico, también conocido como registros de tiempo de viaje, que consta de notificar, emitir impulsos, es decir, es un receptor que detecta y registra el impulso. Los registros sónicos son utilizados para evaluar, cuantificar su porosidad y las características de transferencia de energía hacia la roca. Este registro se usa la herramienta BHC llamada Borehola comprensated Sonic (Forero & Díaz, 2014).

Su resultado como tiempo de tránsito dentro del rango es en microsegundos/pie (us/ft) como se muestra en la figura 10. Las ondas ultrasónicas emitidas por el generador golpean la pared del pozo, produce de corte (DTSM) y ondas de compresión en la formación (DTCO).

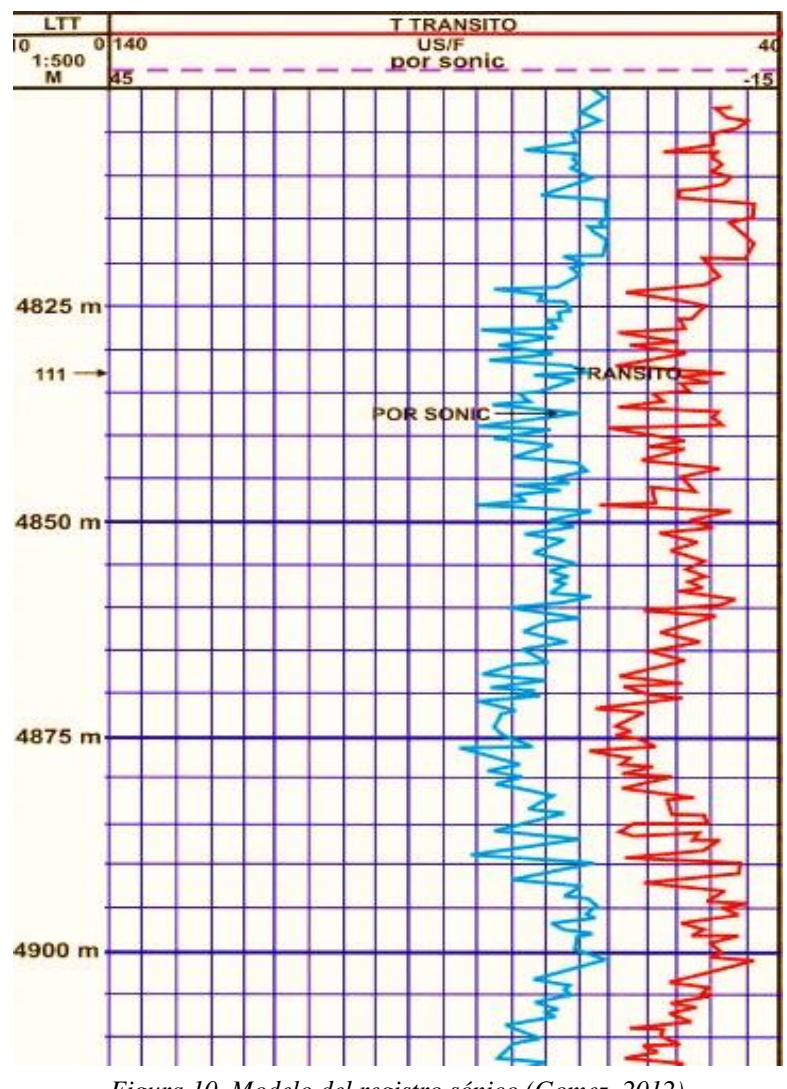

*Figura 10. Modelo del registro sónico (Gomez, 2012).*

A medida que la porosidad disminuye con la profundidad, también lo hace el tiempo del intervalo de tránsito, por ello el intervalo de tiempo depende de la porosidad siempre y cuando no haya gas presente (Cavero, 2010). Se utiliza la siguiente ecuación 2.

$$
\varphi_s = \frac{\Delta t_{log} - \Delta t_{ma}}{\Delta t_{fl} - \Delta t_{ma}}\tag{2}
$$

• *Registro de Potencial Espontáneo (SP).* El registro de potencial espontáneo cuantifica a proporción de hidrocarburos presentes en las formaciones litológicos presentes en el subsuelo, diferenciando el potencial eléctrico de un electrodo móvil que se registra en el pozo y el potencial fijo en la superficie (Pérez, 2009).

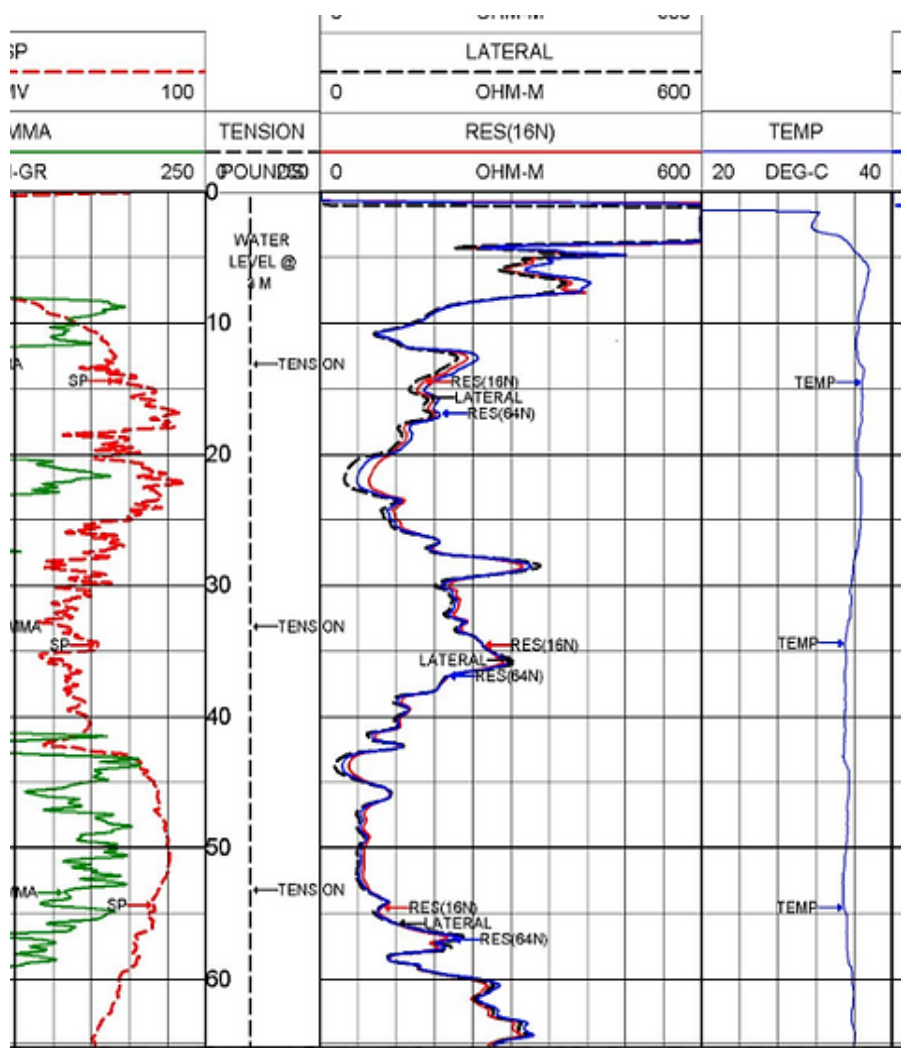

*Figura 11. Prototipo de un registro Sp (Aquaminer Soluciones., 2016; Barker, 1972).*

Por varios aspectos, estos registros se ven afectados por el grado de formación de arcillas, el diámetro del pozo, la resistividad y el espesor de la capa. La curva SP permite correlacionar formaciones con litología, deducir valores  $R_w$ , determinar el contenido de arcilla de las formaciones, determinar zonas permeables y porosas (Ecuación 3)

$$
V_{clay} = V_{shale} = \frac{SP \text{ clean-SP log}}{SP \text{ clean-SP shape}}
$$
(3)

Si esta curva muestra una desviación de la línea base de la formación permeable, la curva logra una distorsión constante y por lo tanto limita una línea de arena. La desviación de ésta será a la izquierda o hacia la derecha, dependiendo de la variedad de salinidad entre el filtrado y el gua de formación (Forero & Díaz, 2014). Si la salinidad del agua de formación es superior, su desviación es hacia la izquierda, pero si es inferior, será en sentido contrario como la figura 11

• *Registro de Resistivos.* Se expresa en Ohm, mide la capacidad de una formación para transportar corriente, este depende de la salinidad del fluido en la roca, es un método antiguo para encontrar presiones anormales (figura 12). Dado que el agua es más conductiva que el aceite, la resistividad incremente con el aceite y decrece con el agua (Cavero, 2010).

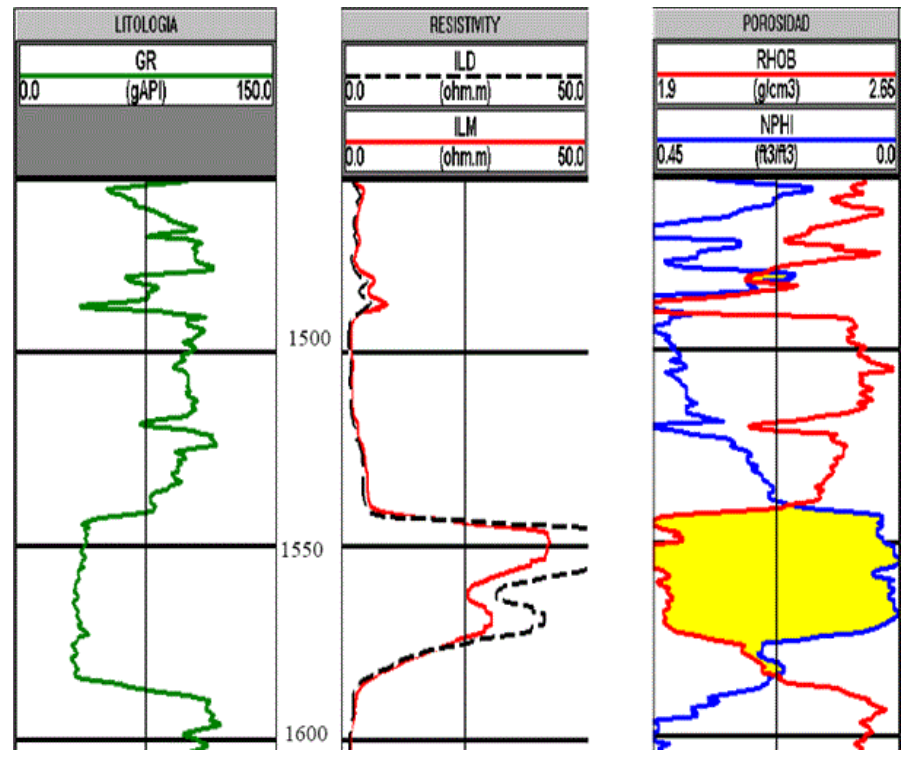

*Figura 12. Prototipo del registro resistivo (Gomes, 2011)*

Para evaluar varias curvas de resistencia que son distintas según el alcance del objetivo de estudio, es necesario utilizar perfiles de resistencia con diferentes diámetros de estudio.

Las mediciones se enfocan en registros de inducción y laterales. Los de inducción no necesita transmitir electricidad por medio del lodo de perforación, donde se emplea en áreas de petróleo, en pozos perforados neumáticamente, de aire y proporciona una buena respuesta a formaciones de baja resistividad. Dónde el registro lateral funciona en el lodo salado y reacciona adecuadamente a formaciones de alta resistencia (< 200).

• *Registro de Gamma Ray.* Este es un registro de cuantifica la radioactividad natural de una formación, en pocas palabras, el valor medido de la radiación de manera espontánea.

Es útil para descubrir y evaluar minerales como el uranio y potasio. En las capas sedimentarias, el potasio es muy frecuente en las lutitas y arcillas, es decir, emite solo rayos gamma con energía de 1, 44 eV, lo que facilita para su interpretación (Pérez, 2009).

Los rayos gamma se pueden usar en pozos cerrados, son muy útiles en operaciones de reacondicionamiento y completación. A menudo, se usa como un sustituto al registro potencial espontáneo en pozos cerrados y también en aberturas, cuando los registros SP no se lee adecuadamente (Serrano, 2018). En ambos casos, ayuda a identificar capas que no sean de arcilla debido a la correlación (figura13).

Se puede caracterizar las formaciones sedimentarias, sus estratos se han logrado formar por movimientos del material a su superficie, formando de esta manera una capa sobre otra, reflejando así el volumen de arcilla en los registros, debido a que las nociones radioactivas tienden a almacenarse en arcillas y lutitas (Andrade, 2009), como se describe a continuación en la ecuación 4.

$$
L_{GR} = \frac{GR_{log} - GR_{min}}{GR_{max} - GR_{min}}
$$
\n<sup>(4)</sup>

Cuando los rayos gamma atraviesan la formación, su potencia se va perdiendo por colisión, ocasionando un fenómeno llamado efecto Compton. Mientras el efecto fotoeléctrico, son atraídos por átomos en la formación libreando electrones (Forero & Díaz, 2014).

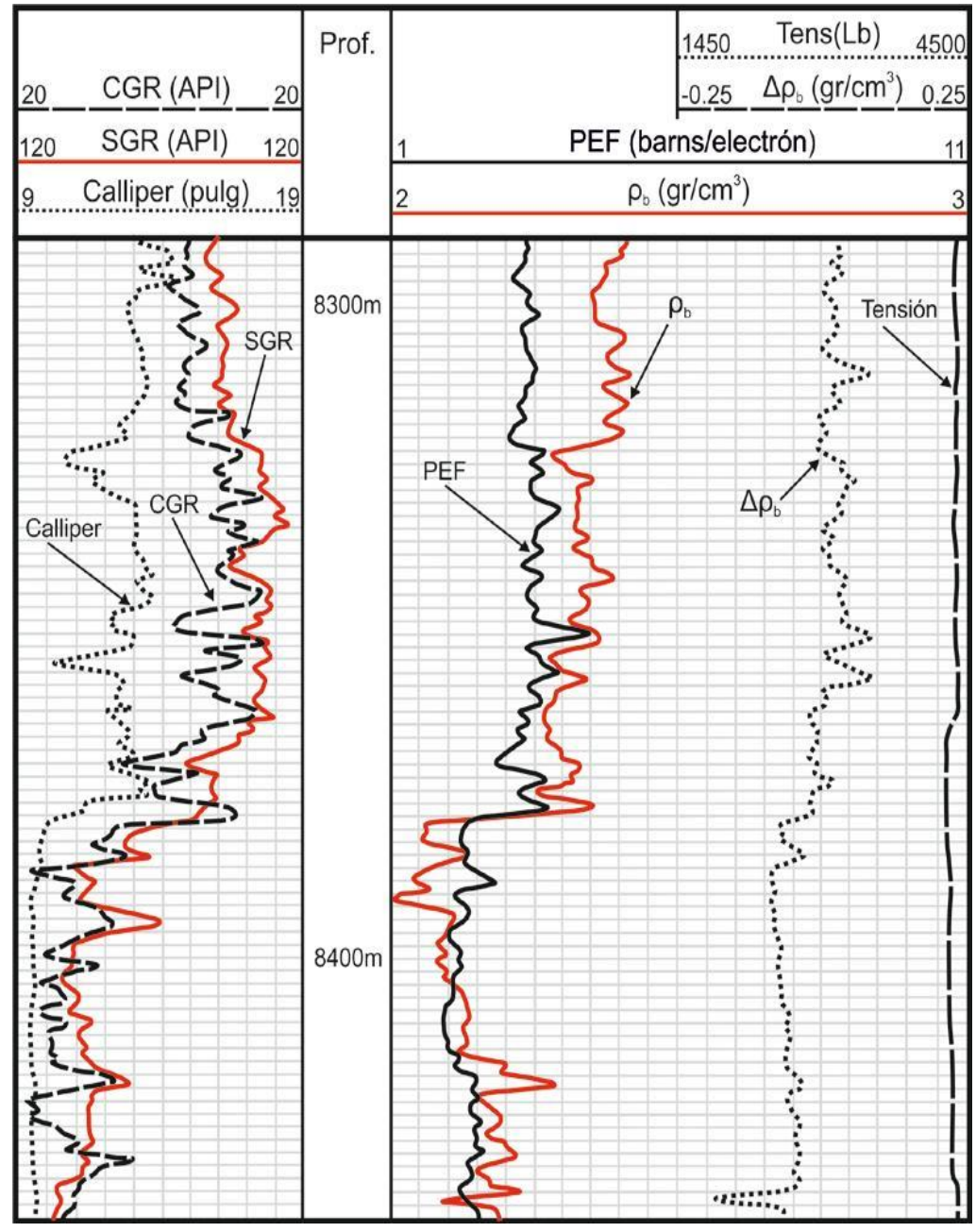

*Figura 13. Prototipo del registro gamma ray(Ruiz, 2018)*

# **CAPÍTULO III: METODOLOGÍA**

## **3.1 METODOLOGÍA DE LA INVESTIGACIÓN**

#### **3.1.1 Introducción.**

Este trabajo de investigación se lleva a cabo utilizando información mediante registros de los pozos proporcionada por el campo VHR, estudios realizados por diversas empresas del país hacia el campo, fuentes de referencia confiables, datos generales de campo y algoritmos.

## **3.1.2 Método de investigación a emplearse.**

Para este tipo de estudio, utilizamos los siguientes métodos:

- Modalidad: Descriptiva
- Método General: Método análisis, método de síntesis, método de correlaciones
- Técnicas: Establecer contacto con los profesionales y personales que operan en el campo
- Instrumentos: Libros, manuales, internet, consultas técnicas específicas.

#### **3.1.3 Población y muestra.**

El proyecto se efectuará en la cuenca oriente, en el campo Víctor Hugo Rúales en los pozos: VHR-001, VHR-003, de la Amazonía del Ecuador. Y la información tanto del campo como el de los pozos, se obtendrá de manera confidencial

de acuerdo con los estándares establecidos por la empresa, junto con información que puede usarse para intervención y fiscalización.

## **3.2 PROCEDIMIENTO PARA LA OBTENCIÓN DE RESULTADOS**

Este capítulo describe el procedimiento para determinar la presión de poro por el método del Exponente Dc y el método de Foster & Whalen,1996. Los datos utilizados son de dos pozos del campo Víctor Hugo Rúales, y sus datos de registro en formato .txt, estos se importan al programa Microsoft Excel, para generar gráficos de registro y realizar cálculos relacionados.

## **3.2.1 Ingreso de los datos de pozos.**

Para proceder a realizar, primero se debe obtener los datos necesarios para la operación a realizar, es decir:

- Profundidad (DEPTH)
- Tasa de penetración (ROP)
- Peso de barrena (W)
- $\blacksquare$  Revoluciones por minuto (N)
- Diámetro de Barrena (Db)
- $\blacksquare$  Contenido de arcilla (Vsh)
- Datos del perfil de densidad (RHOB)
- Datos del perfil de resistividad (RESD)
- Datos del perfil de porosidad (DT)
- Datos del perfil de sónico (SOONIC)

Luego, los datos anteriores se importan a microsoft excel en función de la profundidad de las áreas de producción, es decir, arena superior U, U inferior, T superior, T inferior.

Debe tenerse en cuenta que los datos se agregan para cada barra, como se observa a continuación de la tabla 6.

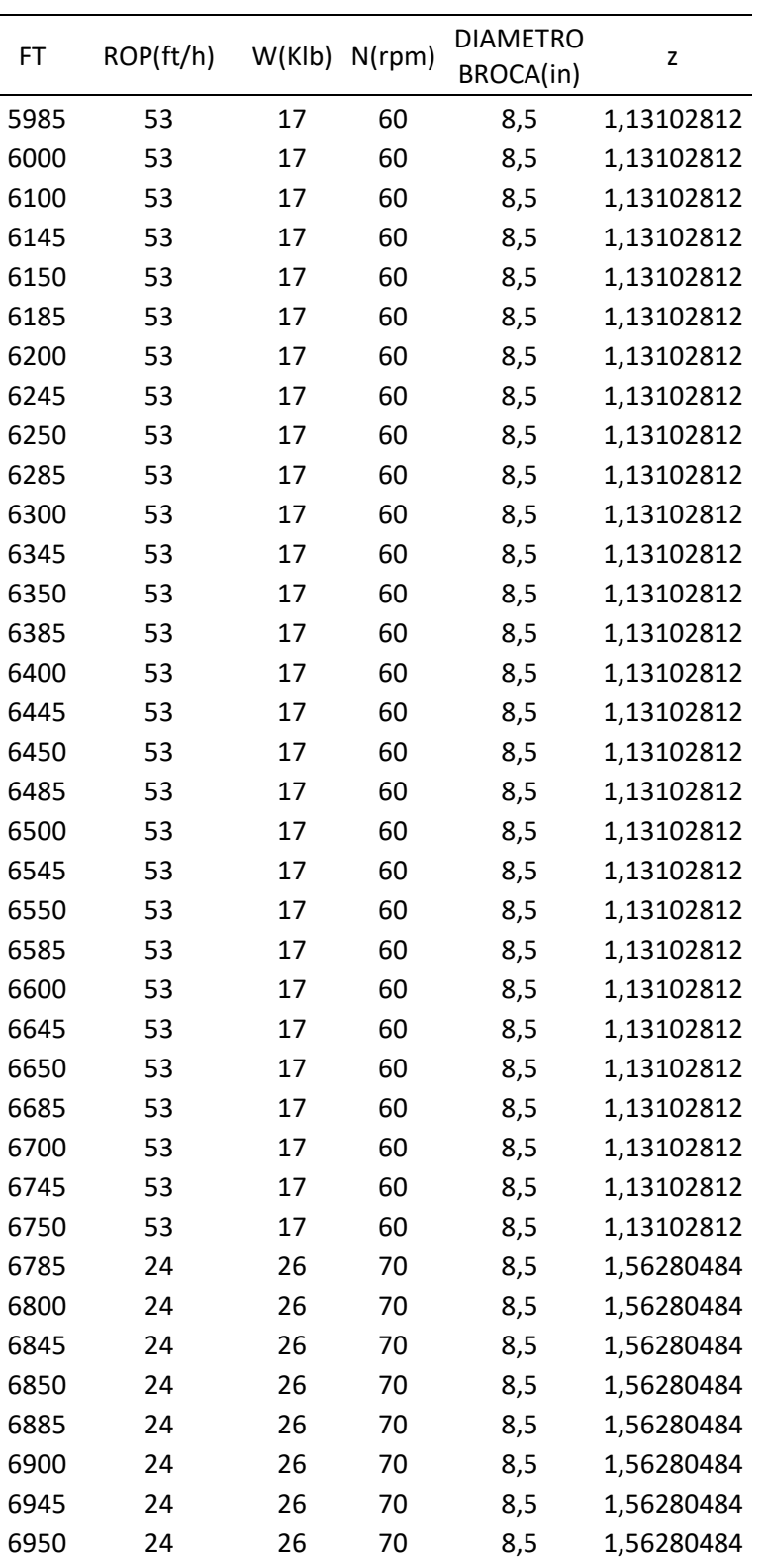

Tabla 6: Datos de registro del pozo VHR

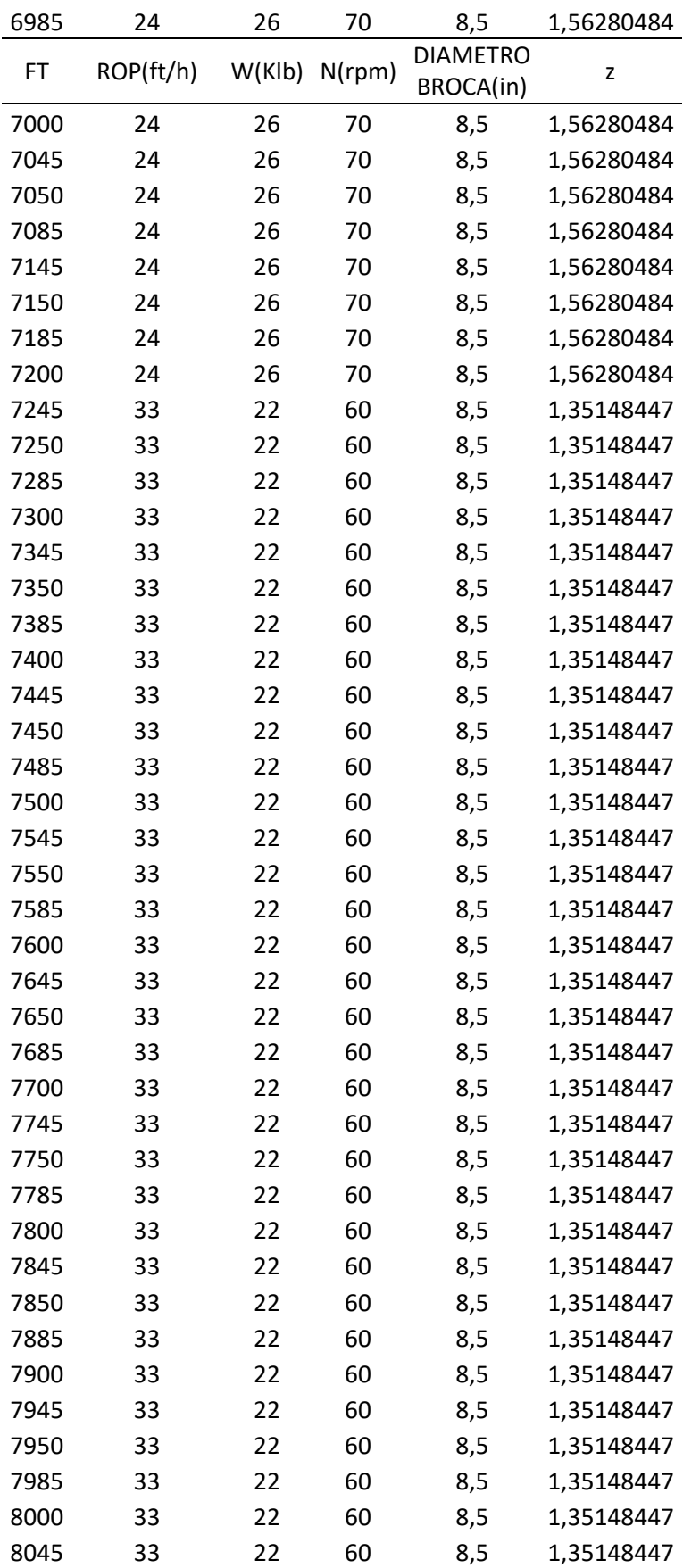

| 8050 | 33        | 22     | 60     | 8,5                          | 1,35148447 |
|------|-----------|--------|--------|------------------------------|------------|
| FT   | ROP(ft/h) | W(Klb) | N(rpm) | <b>DIAMETRO</b><br>BROCA(in) | Z          |
| 8085 | 33        | 22     | 60     | 8,5                          | 1,35148447 |
| 8100 | 33        | 22     | 60     | 8,5                          | 1,35148447 |
| 8145 | 33        | 22     | 60     | 8,5                          | 1,35148447 |
| 8150 | 33        | 22     | 60     | 8,5                          | 1,35148447 |
| 8185 | 33        | 22     | 60     | 8,5                          | 1,35148447 |
| 8200 | 33        | 22     | 60     | 8,5                          | 1,35148447 |
| 8245 | 33        | 22     | 60     | 8,5                          | 1,35148447 |
| 8250 | 33        | 22     | 60     | 8,5                          | 1,35148447 |
| 8285 | 33        | 22     | 60     | 8,5                          | 1,35148447 |
| 8300 | 33        | 22     | 60     | 8,5                          | 1,35148447 |
| 8345 | 33        | 22     | 60     | 8,5                          | 1,35148447 |
| 8350 | 33        | 22     | 60     | 8,5                          | 1,35148447 |
| 8385 | 33        | 22     | 60     | 8,5                          | 1,35148447 |
| 8400 | 33        | 22     | 60     | 8,5                          | 1,35148447 |
| 8445 | 33        | 22     | 60     | 8,5                          | 1,35148447 |
| 8450 | 33        | 22     | 60     | 8,5                          | 1,35148447 |
| 8485 | 33        | 22     | 60     | 8,5                          | 1,35148447 |
| 8500 | 33        | 22     | 60     | 8,5                          | 1,35148447 |
| 8545 | 33        | 22     | 60     | 8,5                          | 1,35148447 |
| 8550 | 33        | 22     | 60     | 8,5                          | 1,35148447 |
| 8585 | 33        | 22     | 60     | 8,5                          | 1,35148447 |

*Fuente: Elaborado por* (Nadel Díllon T., 2022)

## **3.2.2 Cálculos de la presión de sobrecarga.**

Se utilizó datos logarítmicos de densidad de la formación, percibida precisamente del registro de densidad de cada intervalo de profunidad, en otras palabras, se dearrolló el calculo de la presión de sobrecarga, de cada información que compone el campo VHR de los dos pozos seleccionados VHR001 y VHR003.

Se utiliza la siguiente ecuación 5, para calcular la presión de sobrecarga:

$$
S = \frac{\Sigma_{n=1}^{n} \rho_{S^*}(D_i - D_{i-1})}{10} \tag{5}
$$

Donde.

S: Presión de sobrecarga (Kg/cm²).

 $D_i - D_{i-1}$ : Intervalo de formación (m).  $\rho_s$ : Densidad promedio (gr/cm<sup>3</sup>)

#### **3.2.3 Según el método matemático del Exponente Dc.**

En los campos petroleros, el uso del llamado método del exponente ''dc'' se ha utilizado por ser el más simple y mayor retorno económico, pero también presenta un alto grado de incertidumbre, ya que puede verse afectado. Cambiando los parámetros de perforación u cambiando el diseño de los conjuntos que se bajan al pozo. Se recomienda que los resultados de presión de poros obtenidos de esta manera sean confirmados y validados por otros métodos basados en registros eléctricos que miden las propiedades de las rocas directamente.

Rehm y McCleden,1971 propusieron una modificación a este método del exponente ''dc'', explicando que el peso del lodo y la presión hidrostática afectan el diferencial de presión. Por lo tanto, se agregó un factor a su ecuación que multiplica la presión hidrostática dividida por el peso del lodo (Shajari & Najibi, 2010).

(Jorden & Shirley, 1966) aconsejan utilizar el modelo Bingham para la estandarización tasa de penetración **R** teniendo en cuenta los efectos causados por los cambios de peso sobre barrena **W**, revoluciones por minutos de la rotaria **N** y el diámetro de barrena  $D_h$  mediante el cálculo exponente **d**, definido como:

$$
d = \frac{\log\left(\frac{R}{18.29N}\right)}{\log\left(\frac{12W}{454D_b}\right)}\tag{6}
$$

**R**= Tasa de penetración (m/h) **W=** peso sobre Barrena (Ton) **N=** revoluciones por minutos de la rotaria  $\mathbf{D}_h$  = diámetro de barrena (in) **d=** Exponente d

Para obtener el **Dcmod**, primero se debe obtener la gradiente normal de sobrecarga, así como muestra la ecuación 7. Y luego convirtiendo en Kg/cm<sup>2</sup>

$$
\rho = Gn * D \tag{7}
$$

**Gn**= Gradiente normal constante =0.465 (psi/ft)

**D**= Profundidad del pozo.

La densidad equivalente normal  $(Q_n)$ de poro se describe en la ecuación 8.

$$
Q_n = \frac{\left[ \left( \rho \left( \frac{kg}{cm^2} \right) * 10 \right) \right]}{\frac{D}{3.28}} \tag{8}
$$

Se explicó que el peso del lodo y la presión hidrostática afectan la presión diferencial. Por lo tanto, se agregó un factor a la fórmula que divide la presión hidrostática por el peso del lodo y lo multiplica, como se muestra en la siguiente ecuación 9.

$$
d_{cmod} = d * \frac{Q_n}{Q_e} \tag{9}
$$

 $d_{cmod}$ = Exponente corregido  $d$ = Exponente d  $Q_n$ = densidad equivalente normal de poro  $Q_e$ = Densidad del lodo

El resultado que nos dé en la ecuación 9, lo sumaremos con la constante que es 0.2, este será nuestro nuevo Dc(mod)n.

Ya obtenidos el Dcmod y Dc(mod)n, se procede a dividir. A continuación, se leerá la gráfica 14, proyectando unas líneas con el resultado del Dcmod y Dc(mod)n, se empieza desde el tiempo de relación, hasta topar la curva y trazamos otra línea hacia la izquierda. Ese será nuestra gradiente de presión.

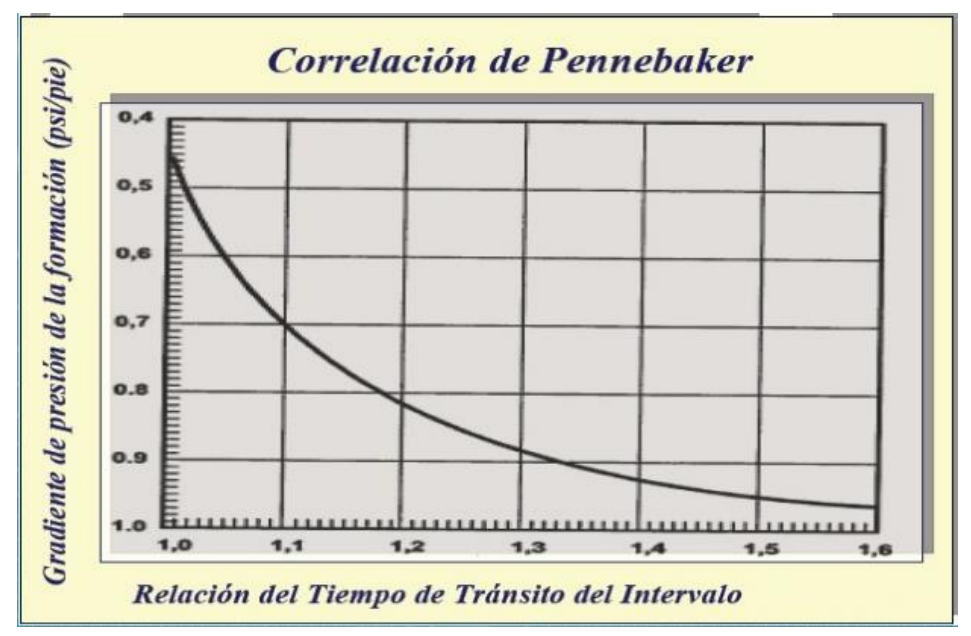

*Figura 14. Diagrama de correlaciones de Pennebaker (Cruz & Gutiérrez, 2020).*

Ya obtenido la gradiente de presión, lo multiplicaremos por **D** (profundidad) que será la presión de formación (Ecuación 10).

$$
P_f = G_p * \mathbf{D} \tag{10}
$$

Para realizar el cálculo se realiza los siguientes pasos:

1) Obtener información necesaria de lo que se va a realizar, profundidad, diámetro de la broca, los RPM, peso de la broca, ROP, densidad del lodo. A continuación, se demuestra en la tabla 7.

| <b>POZO</b>    | <b>INTERVALO DE</b><br><b>PROFUNIDAD</b> | <b>ROP</b> | W  | N  | DIAMETRO DE<br><b>LA BROCA</b> |
|----------------|------------------------------------------|------------|----|----|--------------------------------|
| <b>VHR-001</b> | $0-280$                                  | 109        | 4  | 40 | 12.25                          |
|                | 280-3542                                 | 147        | 22 | 60 | 12.25                          |
|                | 3542-6158                                | 53         | 22 | 60 | 12.25                          |
|                | 6158-6900                                | 42         | 17 | 60 | 8.5                            |
|                | 6900-7407                                | 17         | 22 | 60 | 8.5                            |
|                | 7407-8294                                | 31         | 22 | 40 | 8.5                            |
|                | 8294-8922                                |            | 37 | 50 | 8.5                            |

Tabla 7. Datos del pozo VHR-003

Fuente: Elaborado por (Nadel Díllon T., 2022)

- 2) Con los datos del pozo VHR-001, utilizamos el modelo de Bingham (Ecuación 6), para obtener valores de *d*. Ya obtenido el valor de *d* procedemos a calcular el exponente corregido  $d_{Cmod}$ .
- 3) Para poder calcular el  $d_{cmod}$ , debemos aplicar la Ecuación 9, para esto necesitamos obtener el gradiente normal de sobrecarga $(\rho)$  y la densidad equivalente a la presión normal del poro  $(Q_n)$ .
- 4) Para obtener el gradiente normal de sobrecarga  $(\rho)$  aplicamos la ecuación 7. Obteniendo un resultado cuyas unidades son en psi debemos convertir a Kg/cm².
- 5) Para obtener la densidad equivalente a la presión normal del poro  $(Q_n)$  aplicamos la ecuación 8. Obteniendo un resultado cuyas unidades son en  $g/cm<sup>3</sup>$ , debemos convertir a Lb/gal.
- 6) Obtenido estos datos del paso 4 y el paso 5, aplicamos la ecuación 9 para obtener el  $d_{Cmod}$ , luego lo sumaremos con la constante (0.2). Ya obtenidos el  $d_{Cmod}$  y el  $d_{\text{Cmod}n}$  procedemos a dividir.
- 7) Procedemos a graficar en escala lineales profundidad contra  $d_{Cmod}$ , hecho esto procedemos a trazar la línea de tendencia normal y extrapolarla hasta la profundidad total como se muestra en la figura 15, del pozo VHR-001.
- 8) Como siguiente paso leemos a la profundidad de interés D los valores de  $d_{Cmod}$  y en la tendencia normal  $d_{\text{Cmod}n}$ , para obtener la relación de tiempo de tránsito del intervalo figura 14.
- 9) Obtenido la relación de tiempo de tránsito del intervalo se procede a ingresar en la correlación de Pennebaker (figura 14) por el eje (X), hasta interceptar con la curva y trazar una línea perpendicular hacia el eje(Y), para obtener el gradiente de presión de la formación.

10) Como paso final ya obtenido el gradiente de presión, lo multiplicaremos por **D** (profundidad de interés) como lo demuestra la ecuación 10, para obtener lo que será nuestra presión de formación mediante el método de exponente Dc.

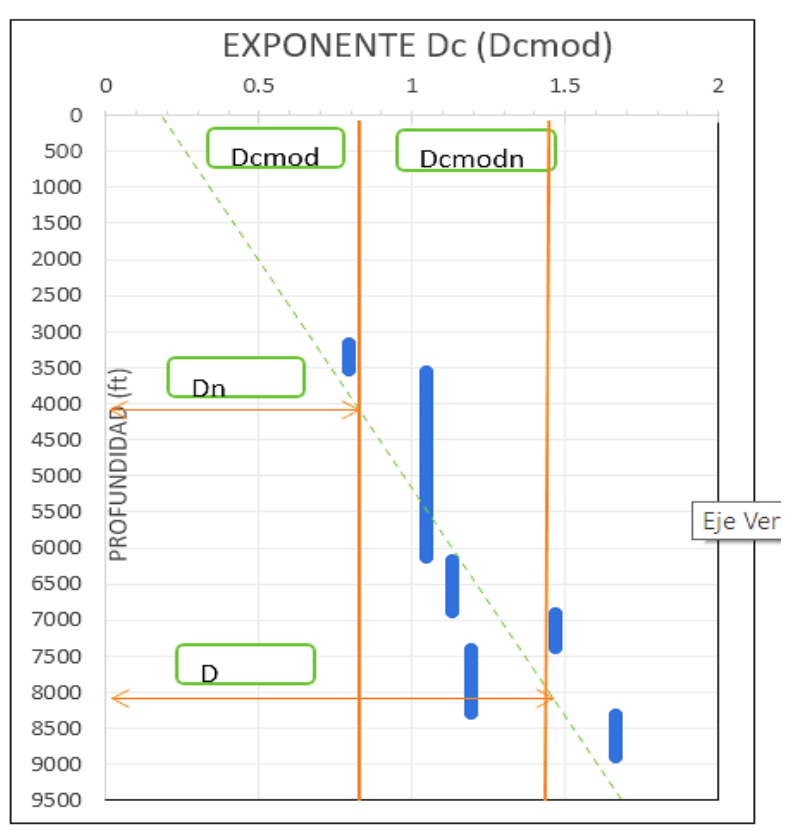

*Figura 15. Diagrama de Dcmod y Dcmodn del pozo VHR-001.*

Los pasos anteriores se realizaron en el pozo VHR-001, por consiguiente, se aplicará el mismo paso del pozo VHR-003 mencionado en este proyecto, demostrado en la figura 16 correspondientemente.

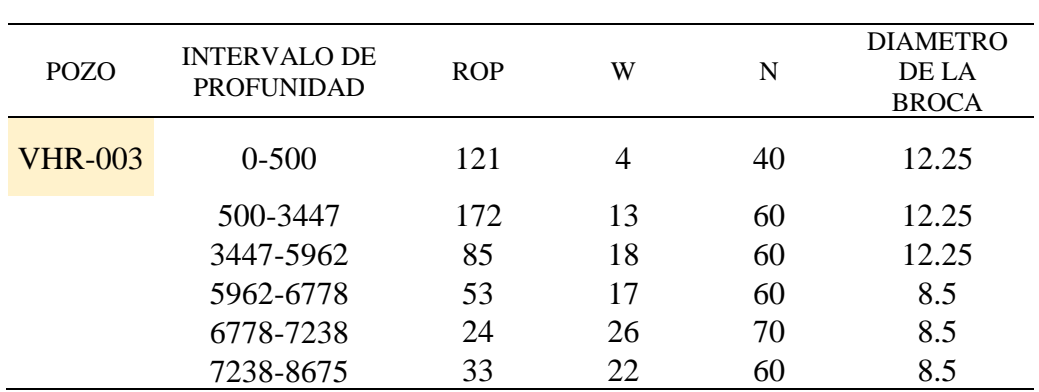

Tabla 8. Datos del pozo VHR-003

Fuente: Elaborado por (Nadel Díllon T., 2022)

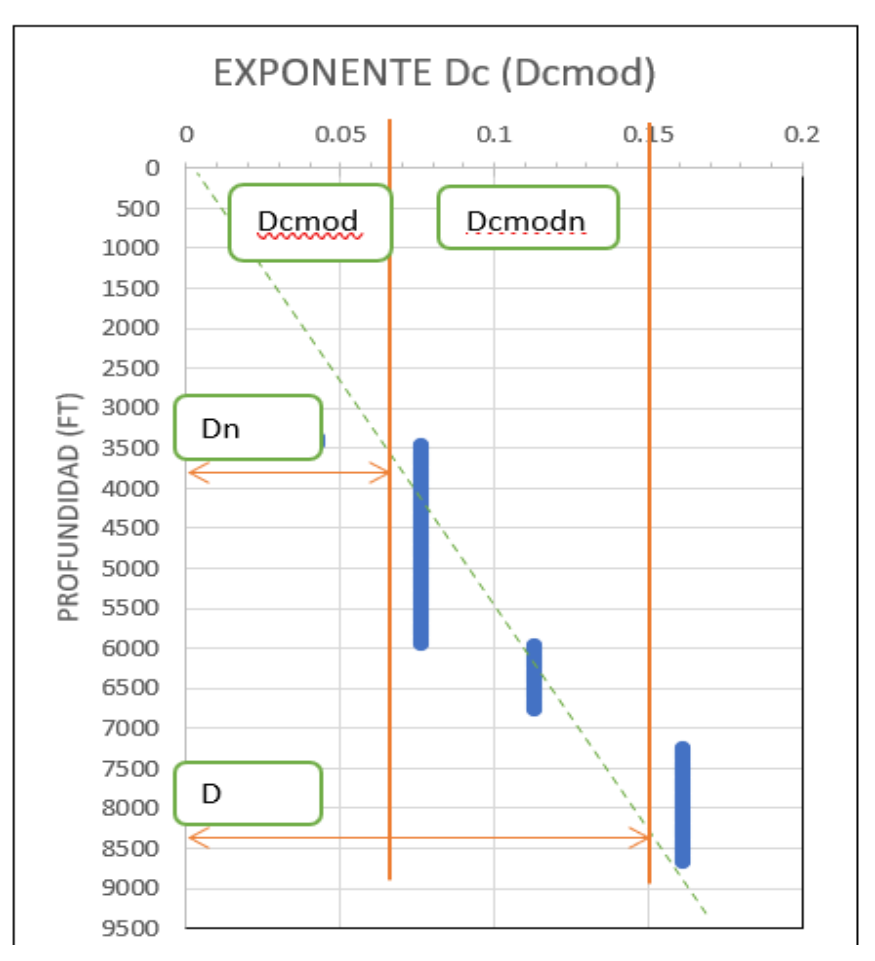

*Figura 16. Diagrama de Dcmod y Dcmodn del pozo VHR-003*

#### **3.2.4 Según el método matemático de Foster & Whalen,1966.**

El método de la profundidad equivalente es uno de los más utilizados para estimar la presión de poro, pero rara vez se elogia a su inventor. La primera aplicación del método de profundidad equivalente se publicó en un artículo de Foster y Whalen, 1966 centrado en la estimación de la presión de poro a partir de los coeficientes de formación. se fundamenta que las lutitas de distintas profundidades poseen el mismo esfuerzo efectivo (Mitchell, 1998). En el momento de la sobrepresión, la tensión sobre el sedimento es soportada por la presión del fluido, no por la tensión de la matriz, por lo que el valor de la tensión efectiva sigue siendo el mismo que en el área de compresión normal. Este método se basa, que el principio de las formaciones con los mismos valores de propiedades dependientes de la porosidad (densidad, tiempo de tránsito, resistencia, etc.) estén sujetas a la misma tensión efectiva  $\sigma$ .

Para realizar los cálculos se registra valores de lutitas limpias utilizando rayos gamma o registros de potencial espontáneo, en la figura 17 se muestra un ejemplo del registro.

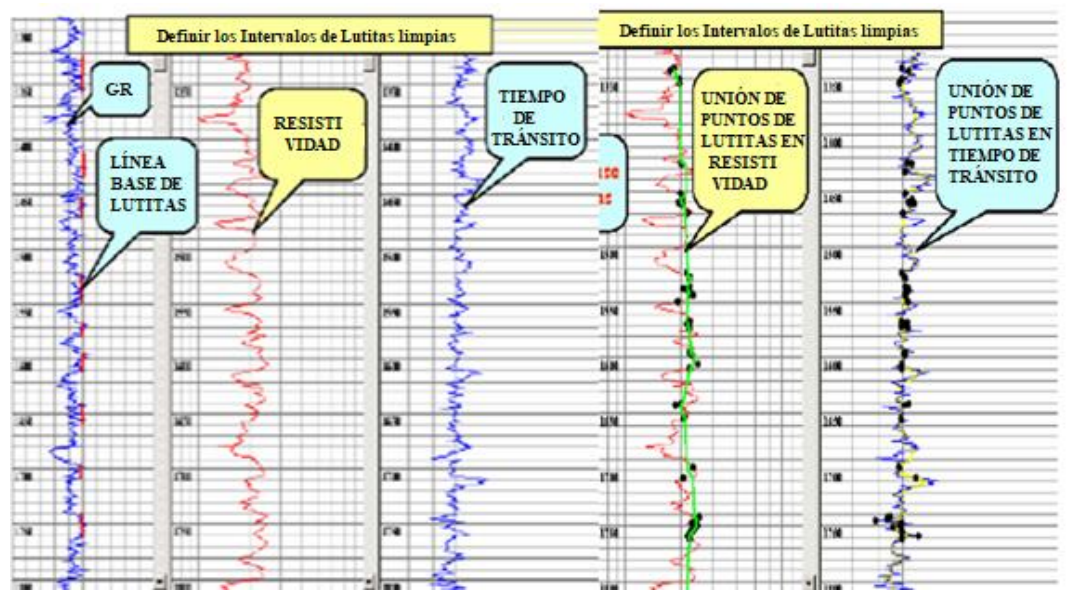

*Figura 17. Intervalo de lutitas (Guía Para La Predicción de Geopresiones, 2012).*

Se usa esta figura 18 donde se van a proyectar los puntos de profundidad gráfica vs tiempo de tránsito o arrastre desde la línea de comportamiento de la lutita.

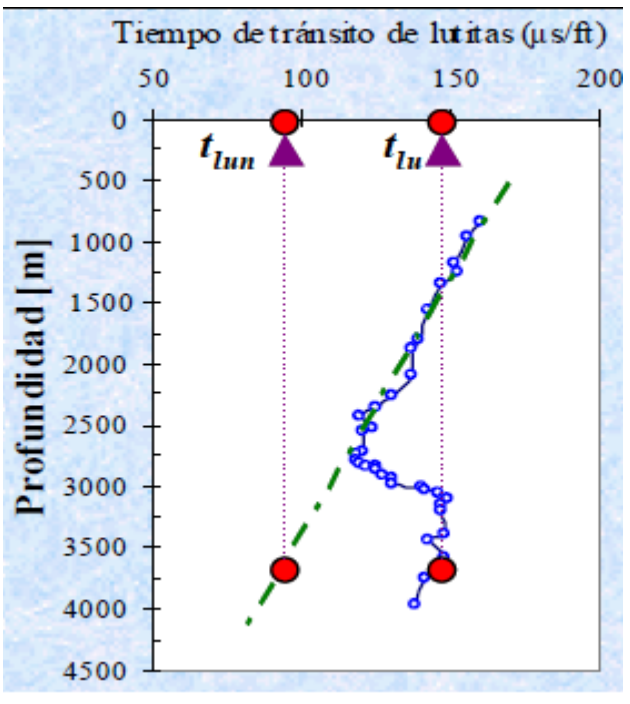

*Figura 18. tránsito vs profundidad (Guía Para La Predicción de Geopresiones, 2012).*

A  $D_n$  se adquiere un valor de profundidad, este tiene como término el valor donde el tiempo de tránsito (del registro) empieza a procederse de manera anormal.

Luego se aplica la siguiente fórmula 11:

$$
\sigma_{(D)} = \sigma_{(Dn)} = S_{(Dn)} - P_{p(Dn)} \tag{11}
$$

 $\sigma_{(Dn)}$ =Esfuerzo efectivo a la profundidad límite de comportamiento normal. **=**Esfuerzo de sobre carga a la profundidad límite de comportamiento normal del registro.

 $\sigma_{(D)}$ = Esfuerzo efectivo.

 $P_{n(Dn)}$ = Presión de poro a la profundidad límite de comportamiento normal.

Ecuación 11.1, para saber su presión de poro a la profundidad normal.

$$
P_{p(Dn)} = \frac{\rho_{FF} * D_n}{10} \tag{11.1}
$$

 $\rho_{FF}$  =densidad del fluido de formación a la profundidad. Si no hay información sobre la densidad del agua de formación, se considera como 1.03  $\frac{gr}{\sqrt{m}}$  $cm<sup>3</sup>$ 

En caso de presión anormal usaremos la ecuación 11.2.

$$
P_{pD} = (S_D - S_{Dn}) + P_{pDn}
$$
 (11.2)

Donde:

 $P_{nD}$  = Presión de poro a la profundidad.

 $S<sub>D</sub>$  = Esfuerzo de sobrecarga del área de interés.

 $S_{Dn}$ =Esfuerzo de sobre carga a la profundidad límite de comportamiento normal. del registro.

 $P_{\text{pD}n}$  = Presión de poro a la profundidad de interés.

En la ecuación 13, para obtener la presión de poro a la profundidad de interés.

$$
P_{pDn} = S_{(D)} - \sigma_{(D)} \tag{13}
$$

La presión de sobrecarga se calcula utilizando el método que se muestra en el tema anterior (ecuación 5).

Para realizar el cálculo se realiza los siguientes pasos:

- 1) Este proceso se tomó el registro de resistividad, con la finalidad de obtener los valores correspondientes para cada punto de lutita, luego se realizó la unión de los puntos de color naranja como se muestra en la figura 24 correspondiente al pozo VHR-003.
- 2) Una vez realizado la unión de las lecturas de los puntos de lutitas limpias, procedemos a graficar profundidad contra resistividad de lutitas limpias o tiempo de tránsito de lutitas figura 21.
- 3) Como paso siguiente trazamos la línea de tendencia normal y la extrapolamos hasta la profundidad total, línea verde de la figura 22.
- 4) A la profundidad de interés **D,** leer en la figura 25 del pozo VHR-003, el valor extrapolado de tlun y observados tlu. Luego de esto, de los puntos observados trazamos una línea vertical hacia arriba he interceptamos la línea de tendencia normal y leer la profundidad correspondiente **D.**
- 5) Como siguiente paso se calcula con la ecuación 11, el esfuerzo efectivo a la profundidad **Dn,** el cual es similar al esfuerzo efectivo a la profundidad de interés y consideramos que la densidad de fluido de formación es aproximadamente 1.03 gr/cm3.
- 6) Como último paso calculamos la presión de poro a la profundidad de interés con la ecuación 11.1.

# **CAPÍTULO IV: ANÁLISIS DE RESULTADOS**

## **4.1 ANÁLISIS DE RESULTADO DE LOS MÉTODOS ESCOGIDOS.**

El modelamiento de las curvas de presión de formación se logra gracias a los dos métodos matemáticos, es decir, el exponente Dc (color amarillo) y Foster & Whalen, 1966, (color verde) cómo se demuestran en la figura 27 y 28. Estableciendo un reordenamiento de la investigación permitida, por esa razón depende del tipo registro que se haya utilizado, sin embargo, se lo desarrolla con los registros necesario como el sónico, densidad y resistivo.

Cabe mencionar que, para tener el resultado de curvas en este caso de estudio, se toma en cuenta cada valor correspondiente para cada punto de lutita, así mismo con la unión de sus puntos.

## **4.2 ELABORACIÓN DE DATOS EN EL CAMPO V.H.R**

Para aplicar la metodología hay que establecer un control de calidad de la información facilitada, también se proporciona datos de registros eléctricos de los dos pozos del campo V.H.R. obteniendo como resultado las siguientes curvas para perfiles de roca en formaciones y zonas de interés. En las figuras 19 y 20 se logra distinguir la región de transición, que se separa debajo del registro de resistividad en cada pozo.

Los valores de los registros se elaboran en microsoft excel, dónde se elabora los cálculos para los campos VHR-001 Y VHR003 (tabla 7).

## **4.2.1 Lectura del registro de resistividad.**

Los perfiles del registro de resistividad se desarrollaron con datos importados y se obtuvieron las siguientes curvas para los perfiles de roca en formaciones y zonas de interés. Los topes formados en cada pozo, así como la región de transición, se separan debajo del registro de resistividad de cada pozo.

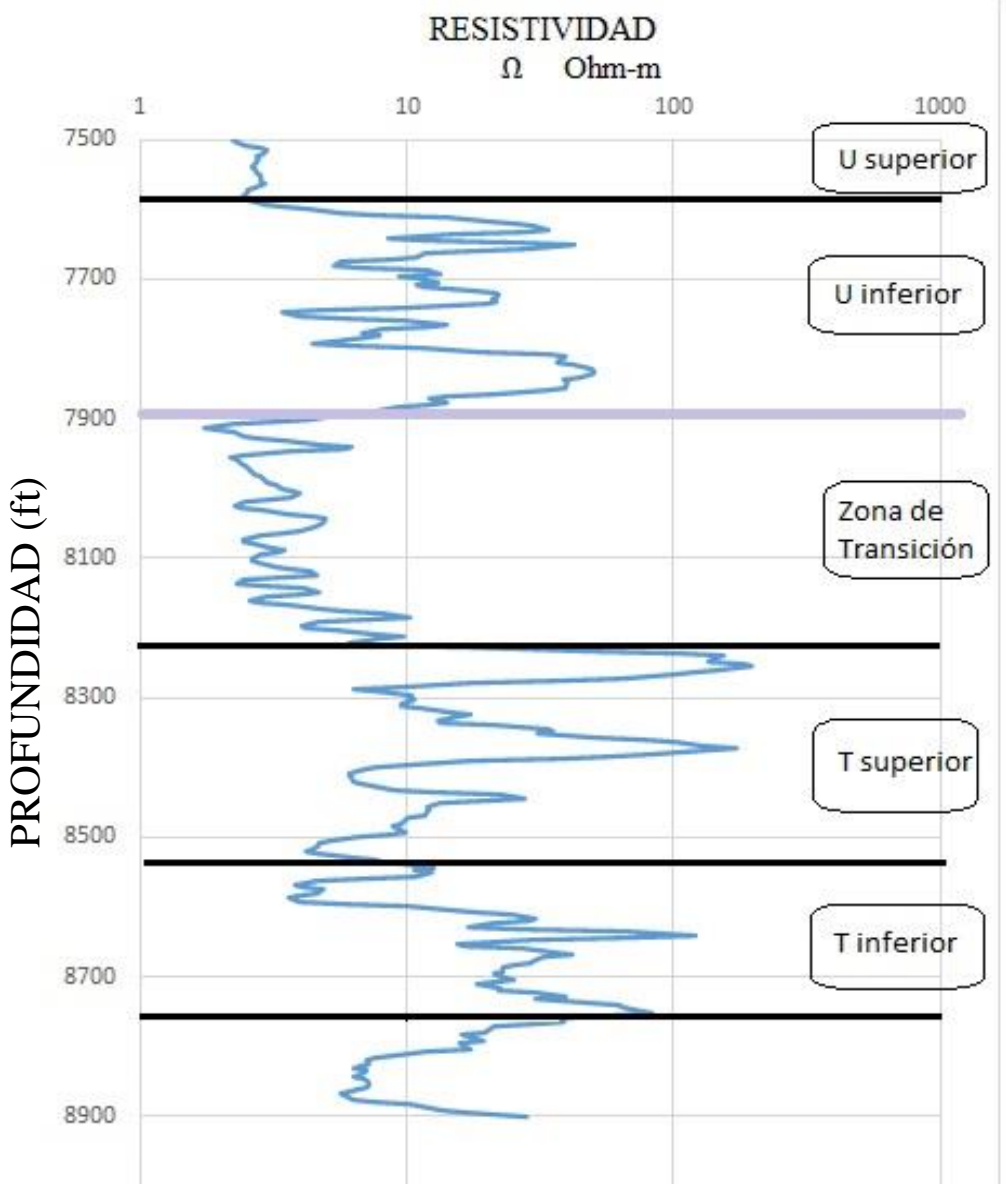

Figura 19. Registro de Resistividad del pozo VHR-001.

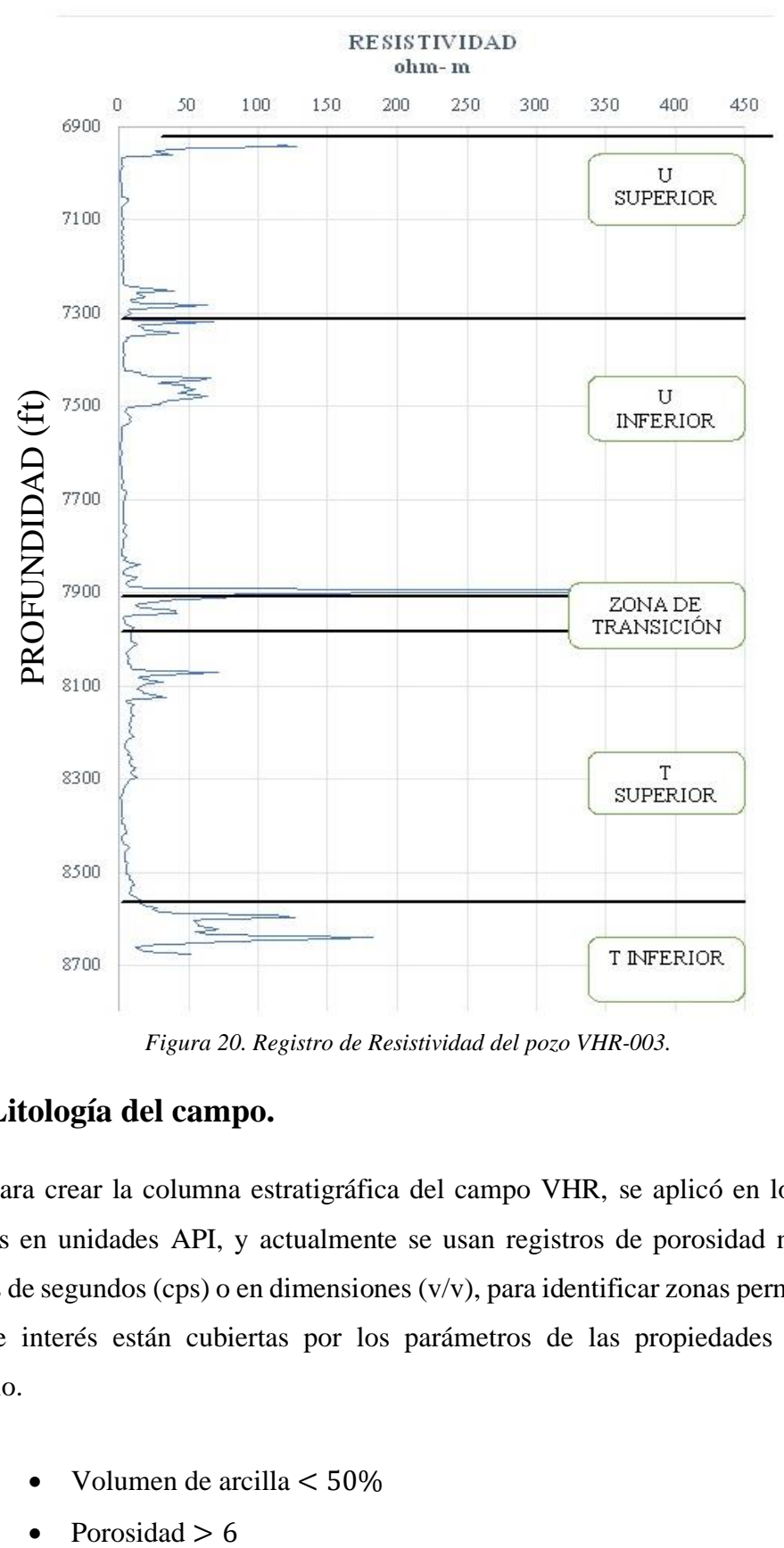

*Figura 20. Registro de Resistividad del pozo VHR-003.*

## **4.2.2 Litología del campo.**

Para crear la columna estratigráfica del campo VHR, se aplicó en los registros eléctricos en unidades API, y actualmente se usan registros de porosidad negativa en unidades de segundos (cps) o en dimensiones (v/v), para identificar zonas permeables, las zonas de interés están cubiertas por los parámetros de las propiedades físicas del reservorio.

- Volumen de arcilla < 50%
- Porosidad  $> 6$

### **4.3 ZONAS PERMEABLES E IMPERMEABLES**

Se determinaron zonas permeables, por lo tanto, hay que considerar lo siguiente:

- Valores bajos en el registro resistivo.
- Separación de curvas en el registro sónico (cps)

Las zonas impermeables se manifestaron bajo los siguientes datos:

- Valores más altos en el registro resistivo.
- Hubo mayor separación en la lectura del registro sónico.

Con el objetivo de obtener los intervalos de estratos, se desarrolló este estudio litológico para cada pozo vhr-001 y vhr-003, donde se utiliza los registros antes mencionados. Después de todo, se elabora como muestra la tabla 9, para poder diferenciar o distinguir los datos de formaciones productoras.

| Intervalo (ft)                   | Espesor (ft) | Tipo de estrato    |  |  |  |  |
|----------------------------------|--------------|--------------------|--|--|--|--|
| Formación U superior (7412-7598) |              |                    |  |  |  |  |
| 7412-7424                        | 7            | Arena arcillosa    |  |  |  |  |
| 7425-7432                        | 9            | Arena arcillosa    |  |  |  |  |
| 7433-7458                        | 7            | Arena arcillosa    |  |  |  |  |
| 7459-7479                        | 12           | Arena arcillosa    |  |  |  |  |
| 7480-7500                        | 9            | Arena arcillosa    |  |  |  |  |
| 7501-7514                        | 18           | Arena arcillosa    |  |  |  |  |
| 7515-7535                        | 20           | Bastante arcilloso |  |  |  |  |
| 7536-7556                        | 21           | Bastante arcilloso |  |  |  |  |
| 7557-7577                        | 13           | Arena arcillosa    |  |  |  |  |
| 7576-7698                        | 16           | Arena arcillosa    |  |  |  |  |
| 7699-7640                        | 18           | Arena arcillosa    |  |  |  |  |
| Formación U inferior (7647-7899) |              |                    |  |  |  |  |
| 7547-7724                        | 39           | Zona arcillosa     |  |  |  |  |
| 7725-7794                        | 24           | Arena arcillosa    |  |  |  |  |
| 7795-7815                        | 39           | Zona arcillosa     |  |  |  |  |

Tabla 9. Tipos de estratos del campo VHR

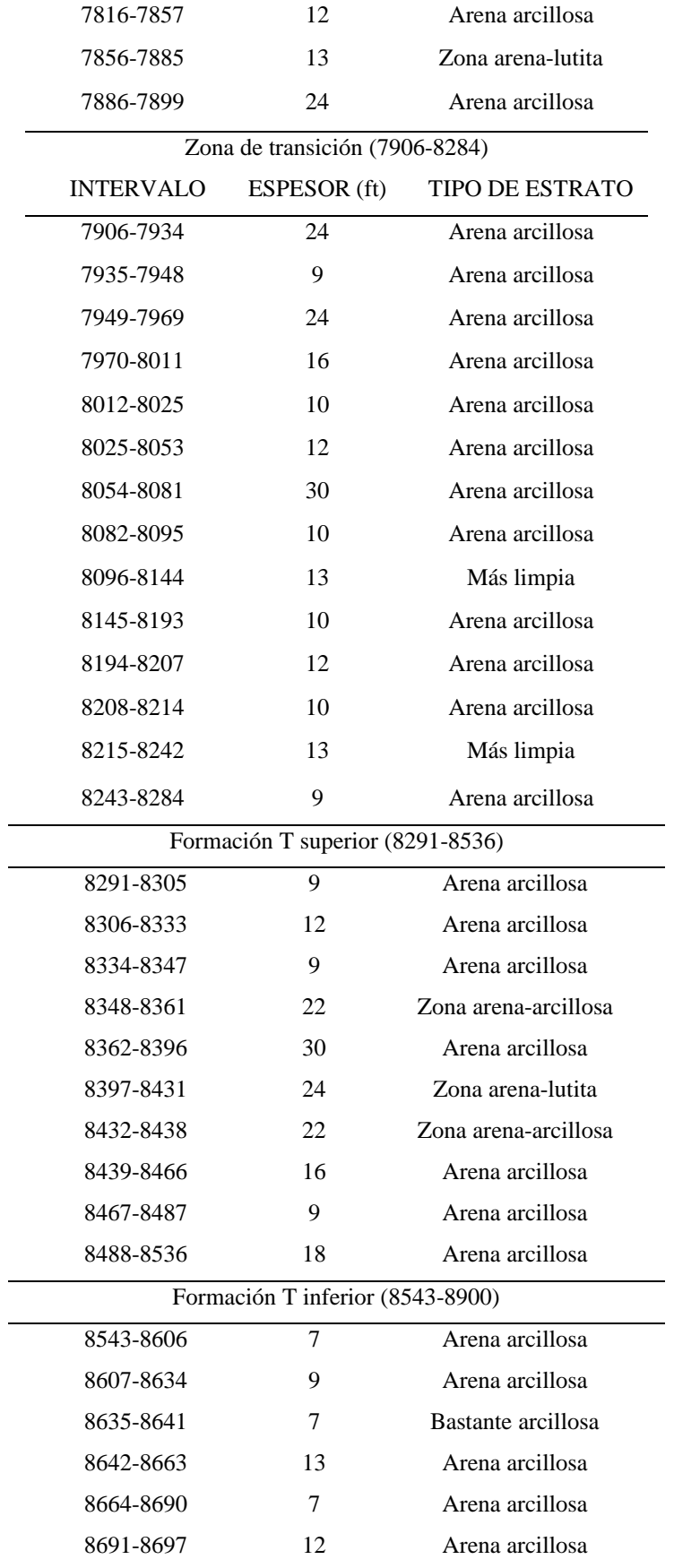

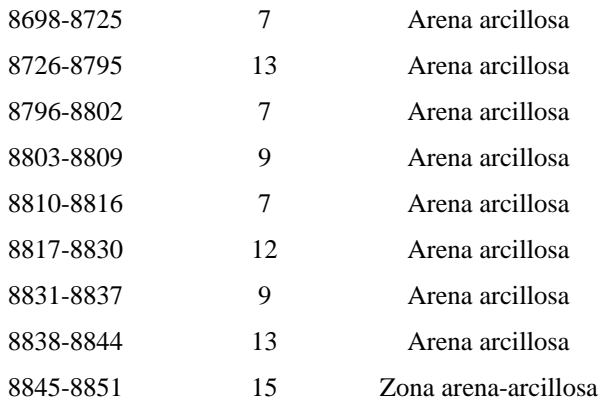

Fuente: Elaborado por (Nadel Díllon T., 2022)

## **4.4 INTERVALOS DE LUTITAS**

Lo principal es obtener intervalos de lutitas limpias, para así determinar la tendencia de compactación normal. Se inicia en tomar los registros de resistividad, luego se dibuja una línea donde se localiza el valor máximo del registro, mientras que en el perfil sónico se elige el valor mínimo, así para dibujar la línea como se demuestra a continuación.

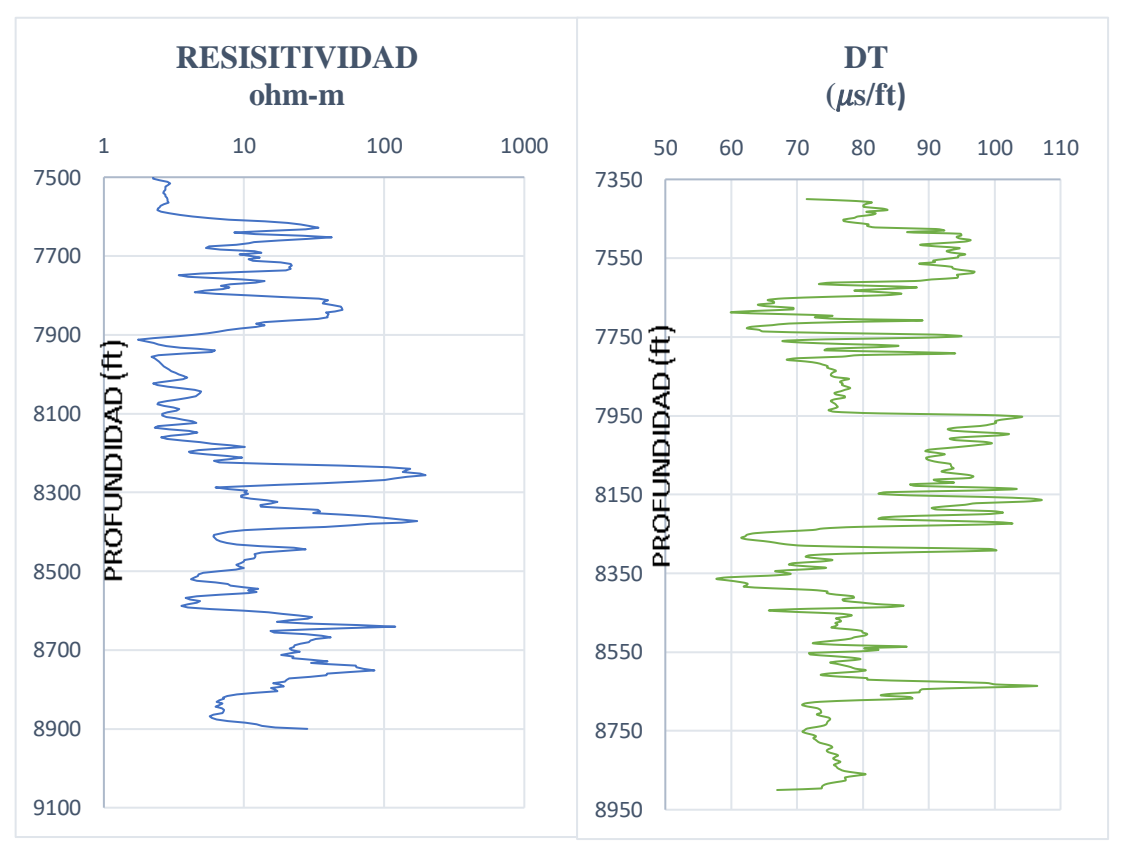

Figura 21. Línea de la zona de lutitas limpias del pozo VHR-001.

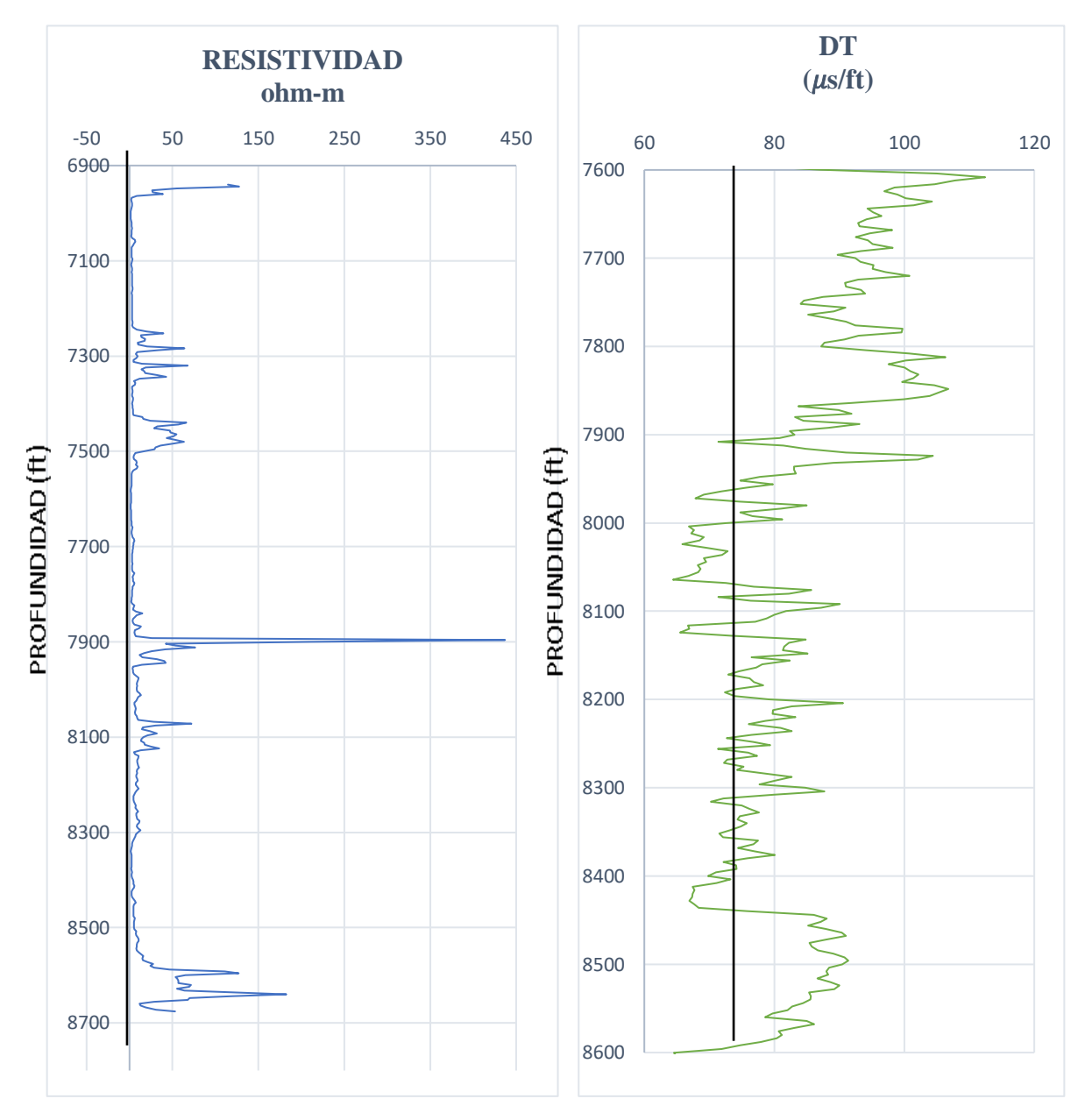

*Figura 22. Línea de la zona de lutitas limpias del pozo VHR-003.*

Una vez realizado el trazado de línea base lutitas en los dos pozos, se procede a unir estos puntos de lutitas limpias (líneas color naranja), esto es para concluir su comportamiento de la porosidad mediante el registro sónico. Luego se clasifica los puntos (color negro) como las figuras 23 y 24 en la curva del tiempo de tránsito. Al fin y al cabo, esto se realizó para elaborar el análisis de tendencia normal de compactación.

Para terminar, aquí se aplica la ecuación 11.1, con el objetivo de estimar la curva de presión de poro para cada intervalo y profundidad. Usando el registro sónico.

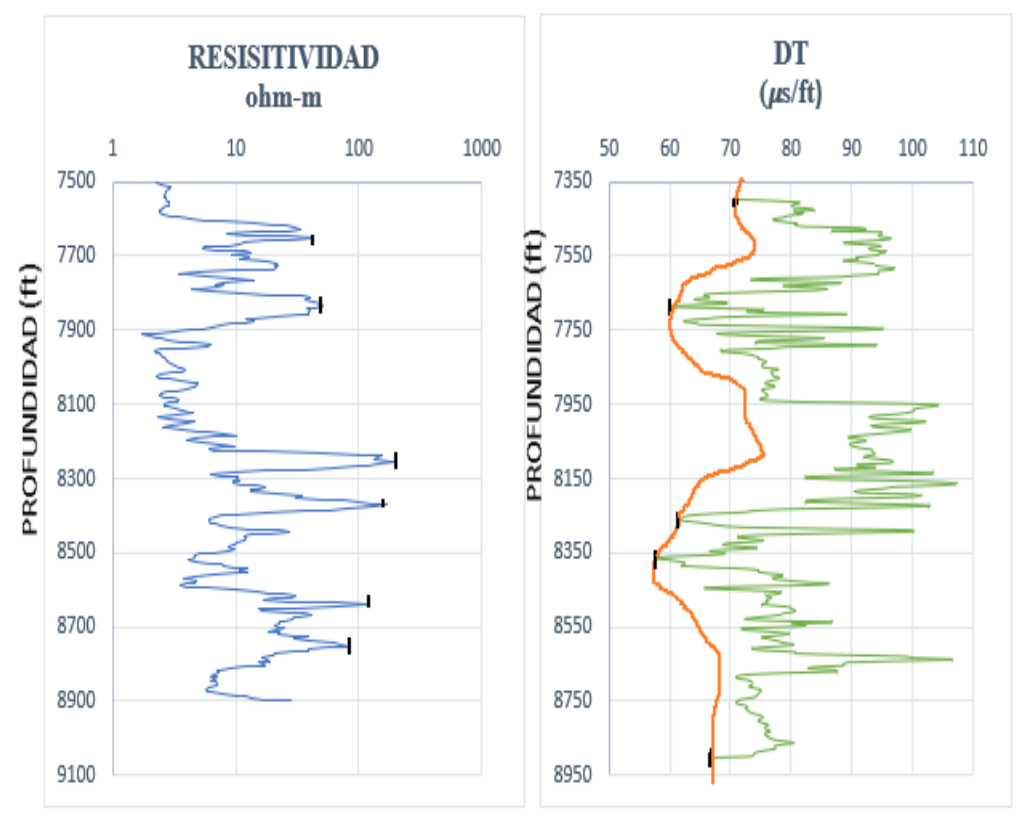

*Figura 23. Recopilación de puntos de lutitas del pozo VHR-001.*

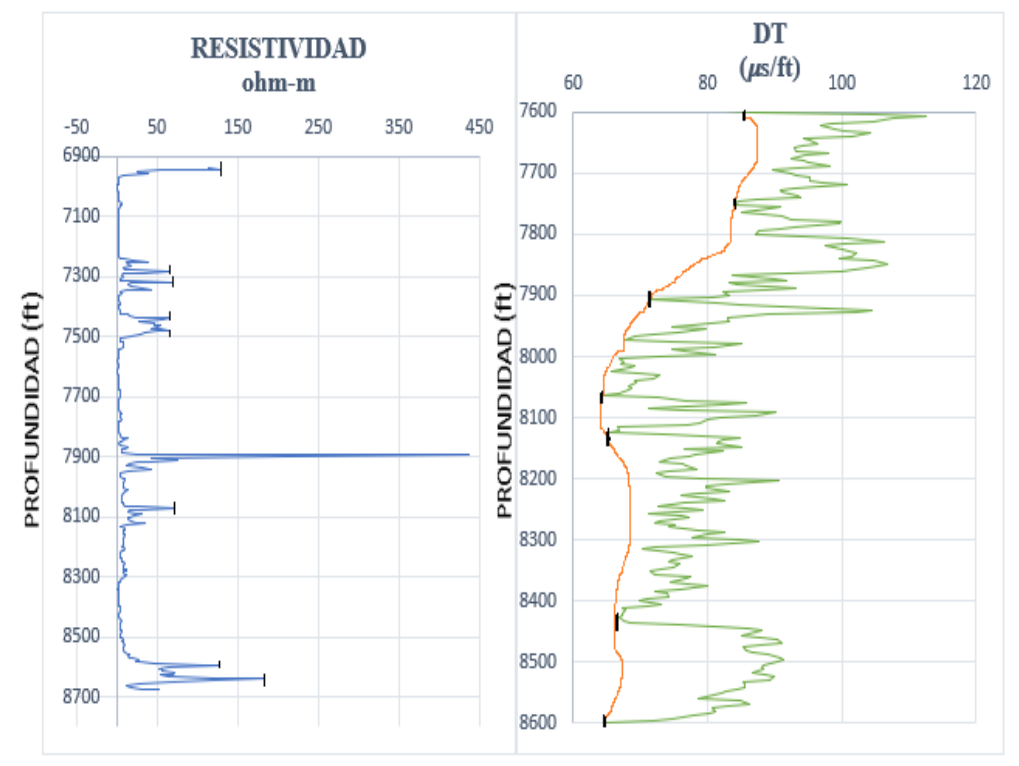

*Figura 24. Recopilación de puntos de lutitas del pozo VHR-003.*

## **4.5 ESTABLECIMIENTO DE LA PRESIÓN DE PORO**

En la industria petrolera, para realizar los cálculos de la presión de poro de formaciones productoras, cabe mencionar, que los más utilizados y eficaces son: método Eaton (1975), el exponente Dc, Hottman & Johnson, profundidades equivalentes o Foster & Whalen (1966). En efecto, hacia este proyecto se aplicó los dos métodos matemáticos Foster & Whalen, 1966 y el exponente Dc, para conocer cual resulta más factible. Aplicando estos dos métodos nos muestra cuando la zona de presión es anormal, y así mismo, nos manifiesta si la tendencia normal de compactación está afectada. Por medio de estos registros de tiempo de tránsito vs profundidad, trazamos la línea de tendencia normal, como muestran las figuras 25 y 26.

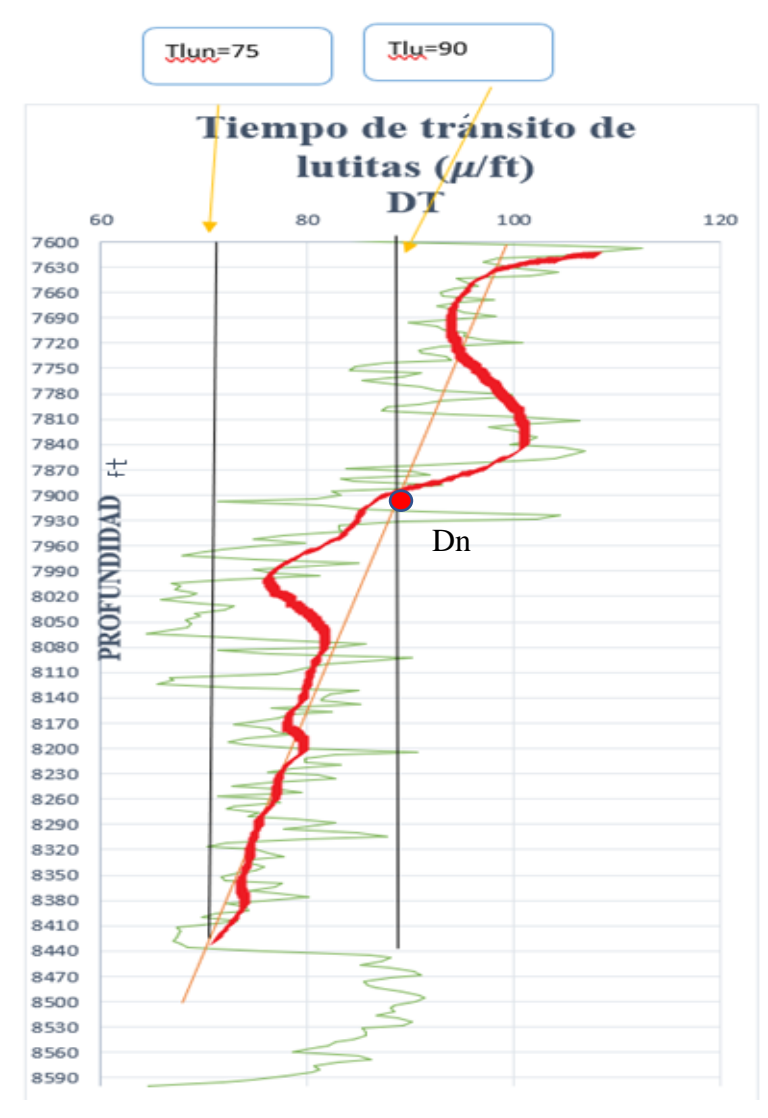

Figura 25. Línea de Tendencia Normal y real del pozo vhr-003

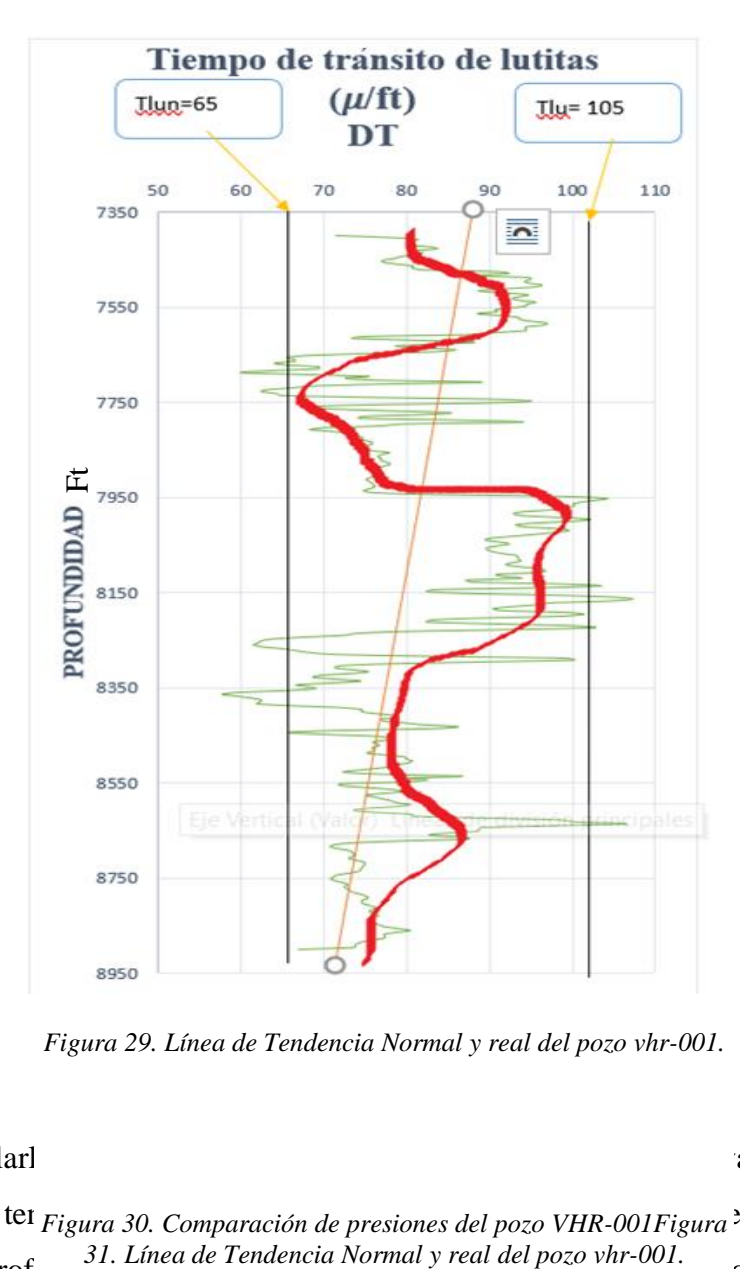

*Figura 29. Línea de Tendencia Normal y real del pozo vhr-001.*

Luego extrapolarla hacia la profundidad de sea evaluées se evaluées se evaluées se evaluées se evaluées se extrapolarité de tiempo de tránsito de tei  $F_{\text{figure}}$  30. Comparación de presiones del pozo VHR-001 $F_{\text{figure}}$ <sup>3</sup>tación  $T_{\text{lu}}$ (línea derecha) a la prof<sup>31.</sup> Línea de Tendencia Normal y real del pozo vhr-001. ores deseados de  $T_{lun}$  y  $T_{lu}$  aplicados para los dos pozos del campo V.H.R. Se puede aplicar varias ecuaciones para evaluar la presión de poro a la profundidad de interés, dependiendo del registro, por esta razón el procedimiento se desarrolló con el registro sónico para los pozos VHR-001 y VHR-003.

## **4.6 SIMULACIÓN DE RESULTADOS**

Una vez desarrollado los valores de presión de poro, en esta sección se presenta la simulación de resultados del comportamiento de las presiones dentro del yacimiento en este caso del campo V.H.R. Por otra parte, se evaluó en Kg/cm² de la ecuación 19 en unidades Psi (multiplicando con la constante de conversión 14.233).

En los pozos VHR-001 Y VHR-003, como muestran las figuras 27 y 28, la línea verde representa el comportamiento de presiones por medio del método Foster & Whalen (1966), de igual manera se obtuvo los resultados del comportamiento del método exponente Dc (línea amarilla), dónde se observa alteraciones contundentes en sus curvas. Los resultados de la curva para el método de presión anormal se muestran a continuación (ver figuras 27 y 28).

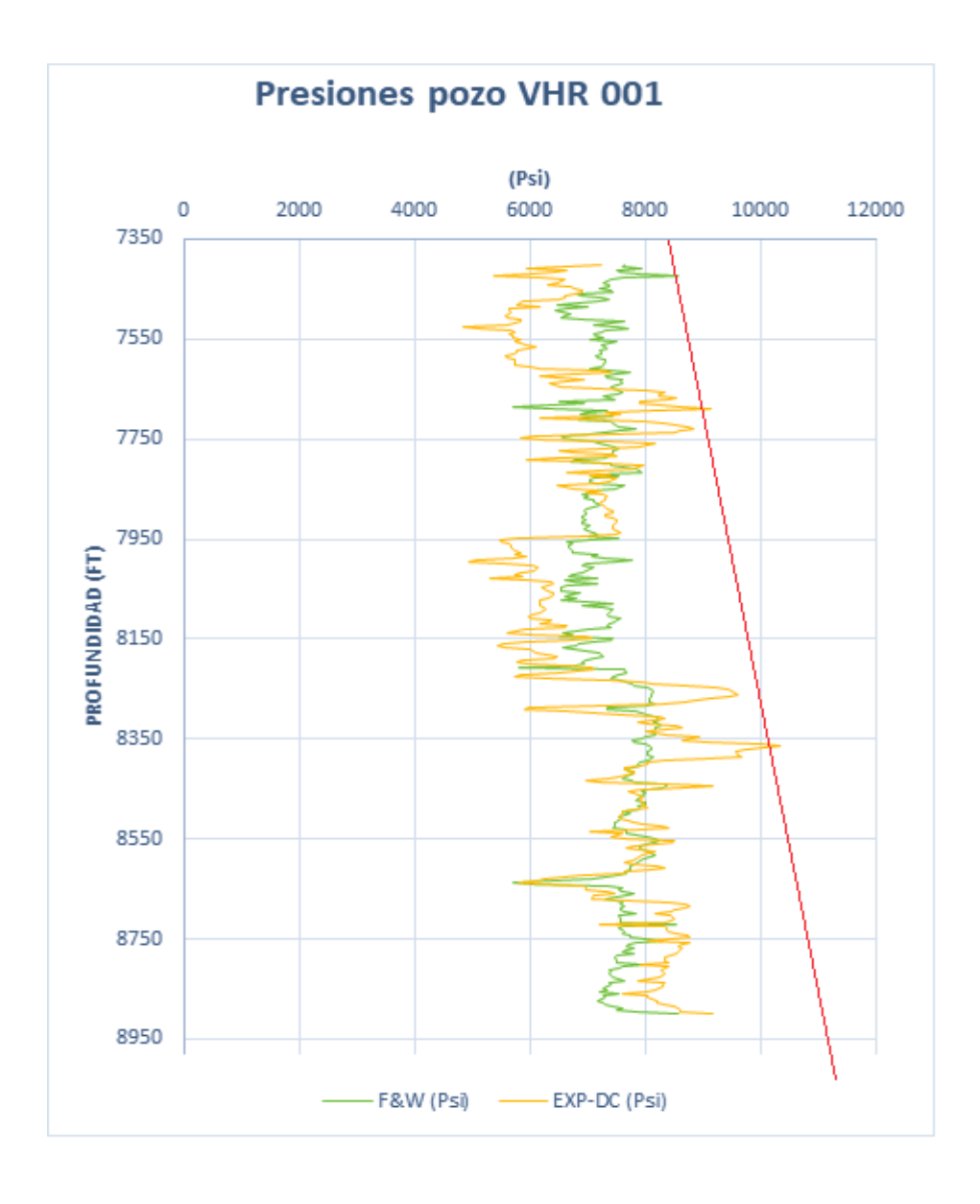

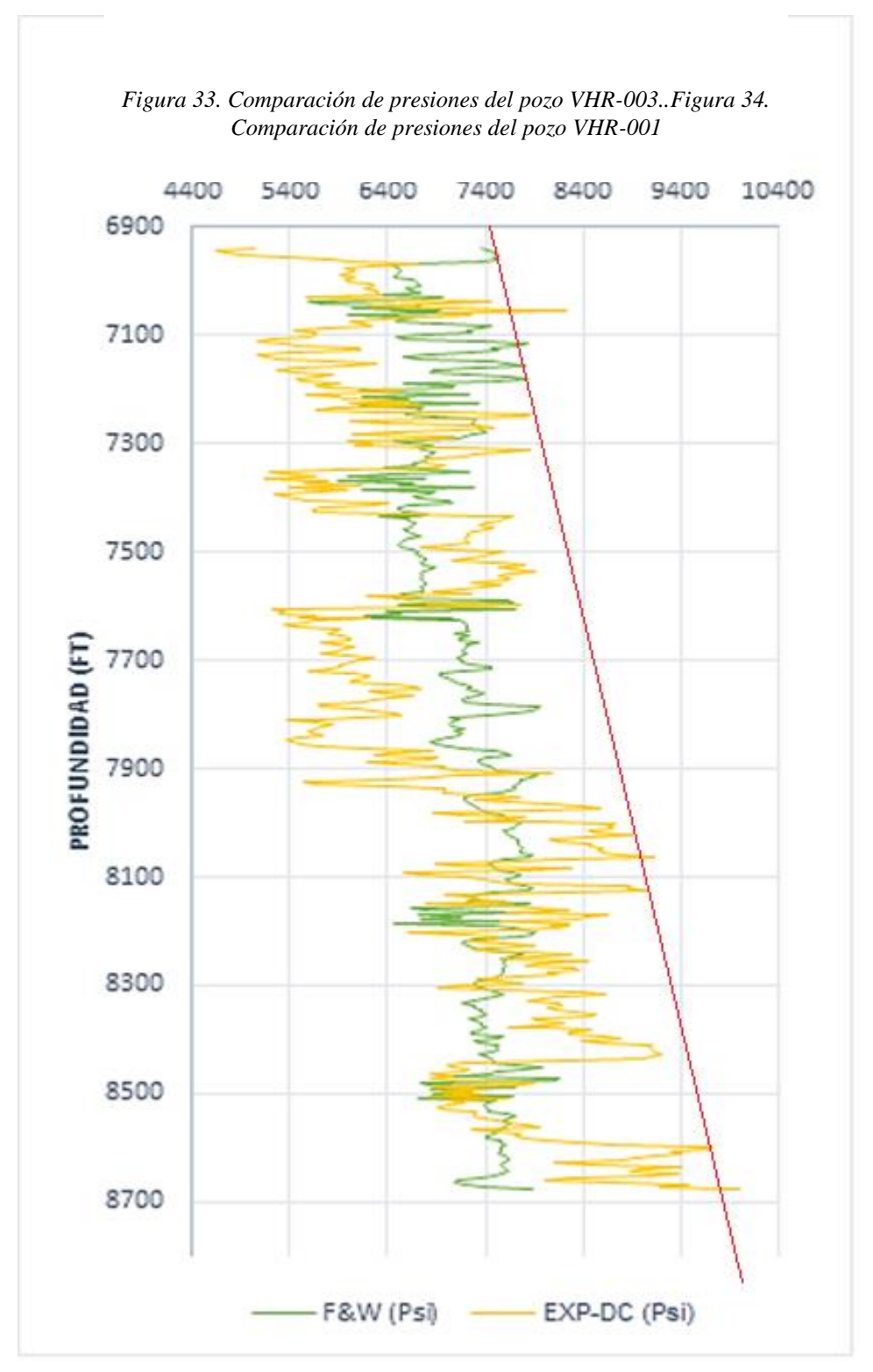

*Figura 32. Comparación de presiones del pozo VHR-001*

*Figura 35. Comparación de presiones del pozo VHR-003..*

*Figura 36. Comparación de presiones del pozo VHR-003..*

Pero en este pozo es factible utilizar ambos métodos, porque estos se encuentran dentro de los limites recomendables para realizar una perforación exitosa.
# **CAPÍTULO V: CONCLUSIONES Y**

### **RECOMENDACIONES**

#### **5.1 CONCLUSIONES**

- Mediante los registros eléctricos (Resistividad, sónico y densidad), correspondiente a los datos de los pozos VHR-001 y VHR-003, se desarrolló un diseño metodológico para calcular la presión de poro establecido con los dos métodos, Foster & Whalen y el exponente Dc.
- El comportamiento de las presiones nos permite comprobar en que profundidades de presiones de formaciones se encuentran anormales, como se muestra las gráficas 27 y 28 para los pozos VHR-001 y VHR-003. Se utilizó el método Foster & Whalen,1996 la curva de presión resultó ser más preciso, porque demuestra curvas (línea verde) apropiadas dando una secuencia lógica para sus profundidades de la figura 27 y 28, mientras que el exponente Dc (línea amarilla) en las profundidades 6900-8700 como en la figura 28, en ciertas partes se detectó presiones anormales.
- Los métodos de cálculo de la presión de poro requieren valores correspondientes al tiempo de tránsito, registro sónico y resistividad, en el sónico nos proyectó la tendencia de compactación normal.
- Al utilizar el registro resistividad, no es tan efectivo como el registro sónico, por ello si es perjudicado por factores externos como los fluidos presentes que existen en la formación, en cambio el registro sónico no es perjudicado por este factor.

• Se estableció la curva de presión hidrostática (línea roja) como indicador para el desarrollo del well planing, con la finalidad de asegurar la integridad del pozo durante el proceso de perforación y construcción del pozo.

#### **5.2 RECOMENDACIONES**

- Cuando se obtiene el cálculo de presión de formación por los métodos de Foster & Whalen,1966 y del exponente Dc, se sugiere caracterizar los métodos y adquirir información porque este se diferencia levemente, conforme al campo de estudio.
- Profundizar la investigación del campo seleccionado del mecanismo que generan presión anormal. Esto permitirá determinar las propiedades geológicas y geoquímicas que dan origen a las presiones anormales. Aparte se debe de contar con un software adecuado para ejecutar los registros, proporcionar datos más precisos, ya que pueden ser más factibles de leer y optimizar el tiempo de investigación.
- Se utilizó la aplicación de microsoft excel, para los métodos de cálculos de formaciones, es recomendable usar registros primarios y así insertar ecuaciones necesarias para este proyecto. No se debe de olvidar también de los valores de tiempo de tránsito obtenido por el registro sónico, la cual suprimen dificultades producidos por variaciones en la salinidad del agua de formación empleando valores disponibles de conductividad.
- Realizar una evaluación de geopresión antes, durante y después de la perforación del pozo.

### **BIBLIOGRAFÍA**

- Andrade, Fidel. (2009). *Actualización de reservas y predicción de producción de los campos Culebra-Yulebra*. Escuela Politécnica Nacional.
- Aquaminer Soluciones. (2016). *Registros eléctricos Gr, Res, SP, Cáliper*. Aquaminer Soluciones.
- Baby, P., Rivadeneira, M., Bernal, C., Christophoul, F., Dávila, C., Galárraga, M., Marocco, R., Valdez, A., Vega, J., & Barragán, R. (1998). Structural style and timing of hydrocarbon entrapments in the Ecuadorian Oriente Basin. *Petroproducción*. https://www.searchanddiscovery.com/abstracts/html/1998/intl/abstracts/baby.htm
- Baby, Patrice., Rivadeneira, Marco., & Barragán, Roberto. (2004). *La cuenca oriente:*  geología y petróleo (1<sup>ª</sup> ed., Vol. 1). Sipec y petrobras Ecuador. https://horizon.documentation.ird.fr/exl-doc/pleins\_textes/doc34- 08/010036207.pdf
- Baldera, Cesar., & Cisneros, Juan. (2015). *Determinación geopresiones para el asentamiento de tuberías de revestimiento* [Instituto Politécnico Nacional]. https://tesis.ipn.mx/bitstream/handle/123456789/15500/Determinaci%C3%B3n%2 0de%20geopresiones%20para%20el%20asentamiento%20de%20tuberias%20de% 20revestimiento.pdf?sequence=1&isAllowed=y
- Barker, C. (1972). *Aquathermal Pressuring - Role of Temperature in development of abnormal -pressure areas.* AAPG.
- Bonilla, Mercedes., & Buestán, Alicia. (2013). *Estudio del límite técnico para la perforación de pozos en los campos Cuyabeno y VHR* [Escuela Politécnica Nacional]. https://bibdigital.epn.edu.ec/handle/15000/5981
- Cárdenas, Karla. (2018). *Determinación del comportamiento de la presión de los reservorios del campo Víctor Hugo Ruales mediante análisis de pruebas de restauración de presión para desarrollar propuestas de optimización de producción* [Universidad central del Ecuador]. http://www.dspace.uce.edu.ec/handle/25000/14635
- Carrillo, Santiago., & Yunda, Marco. (2008). *Redimensionamiento de las facilidades de producción del campo V.H.R*. http://www.dspace.espol.edu.ec/xmlui/handle/123456789/46122
- Cavero, Cristina. (2010). *Análisis de métodos para la predicción de presión de poros aplicado a la estabilidad de pozos de perforación petrolera* [Universidad Ricardo Palma]. https://repositorio.urp.edu.pe/handle/20.500.14138/122
- Córdova, Milton. (2021). *Estudio técnico de la implementación de fracturamiento hidráulico en pozos productores del campo VHR* [Escuela Politécnica Nacional]. https://bibdigital.epn.edu.ec/handle/15000/21330
- Cruz, Juan., & Gutiérrez, Mareyna. (2020). *Cálculo de Presiones Anormales exponente D & DC*. https://es.scribd.com/presentation/318441822/Exponente-Dc
- Forero, Cristian., & Díaz, Camilo. (2014). *Metodología para estimar la presión de poro e identificar el aporte a la generación de sobrepresión por esfuerzos químicos*. http://tangara.uis.edu.co/biblioweb/tesis/2014/155525.pdf
- Foster, J. B., & Whalen, H. E. (1966). Estimation of Formation Pressures From Electrical Surveys-Offshore Louisiana. *Electrical Logging*. http://onepetro.org/JPT/articlepdf/18/02/165/2223857/spe-1200-pa.pdf/1
- Gomes, Luis. (2011). *Perfiles Elécticos*. Petróleo América. http://www.petroleoamerica.com/2011/02/bienvenidos\_5773.html
- Gomez, Anthonio. (2012). Registro Sónico. En *Ingeniería Petrolera*. https://ingenieraenpetroleo.blogspot.com/2012/12/registro-sonico.html
- Grauls, D. (1999). Overpressures: Causal Mechanisms, Conventional and Hydromechanical Approaches. *Oil & Gas Science and Technology-Rev. IFP*, *54*(6), 667–678.
- *Guía para la Predicción de Geopresiones*. (2012). https://escueladeperfora.files.wordpress.com/2011/09/guia-para-la-presdiccion-degeopresiones.pdf
- Jorden, JR., & Shirley, OJ. (1966). Application of drilling performance data to overpressure detection. *Drilling*, *18*(11). http://onepetro.org/JPT/articlepdf/18/11/1387/2224555/spe-1407-pa.pdf/1
- Mena, Franklin., Chamorro, J. Daniel., Guamán, J. Carlos., & Pinto Arteaga, G. Raúl. (2019). Aplicación de la teoría de Buckley-Leverett en la recuperación mejorada por inyección de solvente en el campo VHR. *FIGEMPA: Investigación y Desarrollo*, *1*(1), 61–68. https://doi.org/10.29166/revfig.v1i1.1802
- Nussbaum, Bruce. (1984). El mundo tras la era del petróleo: los nuevos ejes del poder y la riqueza. *Planeta*, *13*.
- Oil production. (2009). *Diseño de la Perforación de Pozos*. Oil Production. http://oilproduction.net/files/Diseno%20de%20perforacion.pdf
- Osborne, M. J., & Swarbrick, R. E. (1997). Mechanisms for generating overpressure in sedimentary basins; a reevaluation. *AAPG Bulletin*, *81*.
- Pérez, María. (2009). *"Caracterización del yacimiento RG-100, arena Mejil, área mayor de Anaco, estado Anzoátegui* [Especiales de grado, Universidad de Oriente]. https://docplayer.es/64957724-Caracterizacion-del-yacimiento-rg-100-arenamej1l-area-mayor-de-anaco-estado-anzoategui-presentado-por-perez-planchartmaria-alejandra.html
- Perozo, Américo. (2007, enero 22). *Propiedades física y geomecánicas de las rocas*.

Petroamazonas EP. (2017). *Justificativo técnico de reservas 2017 Activo Cuyabeno*.

- Ruiz, Salvador. (2018). *Principios de medición de los registros geofísicos de pozos*. Universidad Nacional Autónoma de México.
- Serrano, Juan. (2018). *Interpretación de datos y registros eléctricos*. https://docplayer.es/21654704-2-interpretacion-de-datos-y-registros-electricos.html
- Shajari, M., & Najibi, H. (2010). *Application of the dc-Exponent Method for Abnormal*  Pressure Detection in Ahwaz Oil Field: A Comparative Study (2012<sup>a</sup> ed., Vol. 30). Petroleum Science and Technology.
- Torres, A. A., & Ushiña, Á. (2011). *Estudio de los campos petroleros del oriente ecuatoriano, análisis de las pruebas PVT* [Escuela Politécnica Nacional]. https://pdfslide.tips/documents/levancampos.html?page=1
- Worden, R. H., & Burley, S. D. (2003). *Sandstone diagenesis: the evolution of sand to stone*. https://www.academia.edu/20436640/Sandstone\_Diagenesis\_The\_Evolution\_of\_S and\_to\_Stone
- York, Patrick., Pritchard, David., Dodson, J. K., Dodson, Ted., Dodson, James., & Rosenberg, Steven. (2009). Eliminating Non-Productive Time Associated with Drilling Trouble Zones. *Offshore Technology Conference*, 4–7. https://onepetro.org/OTCONF/proceedings-abstract/09OTC/All-09OTC/OTC-20220-MS/35991
- Zoback, M. D., & Townend, J. (2001). Implications of hydrostatic pore pressures and high crustal strength for the deformation of intraplate lithosphere. *Tectonophysics*, *336*(1–4), 19–30. https://doi.org/10.1016/S0040-1951(01)00091-9

## **ANEXO A**

| <b>TIPO DE</b>  | PARÁMETROS DE PRODUCCIÓN  |                           |                                   |                    |               |  |  |  |
|-----------------|---------------------------|---------------------------|-----------------------------------|--------------------|---------------|--|--|--|
| <b>POZOS</b>    | $\bm{Q_o}$<br><b>BPPD</b> | $\bm{Q}_W$<br><b>BAPD</b> | $\boldsymbol{Q}_t$<br><b>BFPD</b> | <b>BSW</b><br>$\%$ | $API^{\circ}$ |  |  |  |
| <b>VHR-001</b>  | 1271.07                   | 12.84                     | 1283.91                           | 1.000              | 20.8          |  |  |  |
| <b>VHR-003i</b> | 457.3                     | 246.23                    | 703.53                            | 35                 | 28.5          |  |  |  |
| <b>VHR-003u</b> | 457.3                     | 246.23                    | 703.53                            | 35                 | 28.5          |  |  |  |
| <b>VHR-005</b>  | 236.18                    | 42.03                     | 278.21                            | 15.107             | 18.8          |  |  |  |
| <b>VHR-006</b>  | 48.00                     | 43.96                     | 90.23                             | 46.993             | 24.26         |  |  |  |

Tabla 10. Parámetros de producción de los pozos: VHR-001 y VHR-003.

Tabla 11. Parámetros de fluidos de los pozos: VHR-001 y Vhr-003.

| <b>TIPO DE</b><br><b>POZOS</b> | PARÁMETROS DE FLUIDOS |                    |                     |                       |                |                          |  |  |
|--------------------------------|-----------------------|--------------------|---------------------|-----------------------|----------------|--------------------------|--|--|
|                                | $B_0$<br><b>B/STB</b> | $\mu_{0}$<br>$C_P$ | $c_t$<br>$Psi^{-1}$ | <b>GOR</b><br>Scf-Stb | $\gamma_{Gas}$ | <b>Salinidad</b><br>NaCl |  |  |
| <b>VHR-001</b>                 | 1.09359               | 53.8748            | 6.55187E-06         | 180                   | 1.269          | 40100                    |  |  |
| <b>VHR-003i</b>                | 1.23417               | 3.15043            | 1.09554E-05         | 210                   | 1.261          | 11600                    |  |  |
| VHR-                           | 1.23417               | 3.15043            | 1.09554E-05         | 210                   | 1.261          | 11600                    |  |  |
| 003u                           |                       |                    |                     |                       |                |                          |  |  |
| <b>VHR-005</b>                 | 1.09475               | 53.75              | 6.68565E-06         | 180                   | 1.269          | 7200                     |  |  |
| <b>VHR-006</b>                 | 1.094                 | 53.345             | 6.55218E-06         | 180                   | 4.269          | 40100                    |  |  |

Tabla 12. Parámetros de estratos de los pozos: VHR-001 y Vhr-003

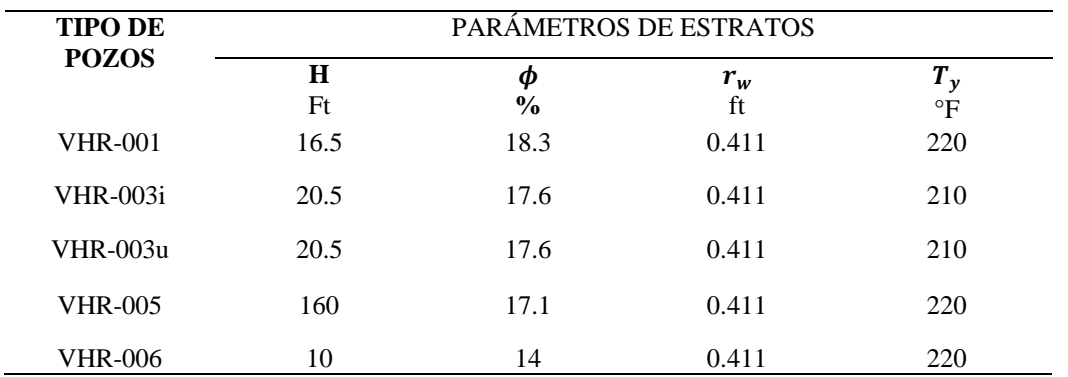